## **Building for the personalisation spectrum**

### **Phil Hawksworth, Netlify**

## **Oh, hello**

### Phil Hawksworth Developer Experience, Netlify

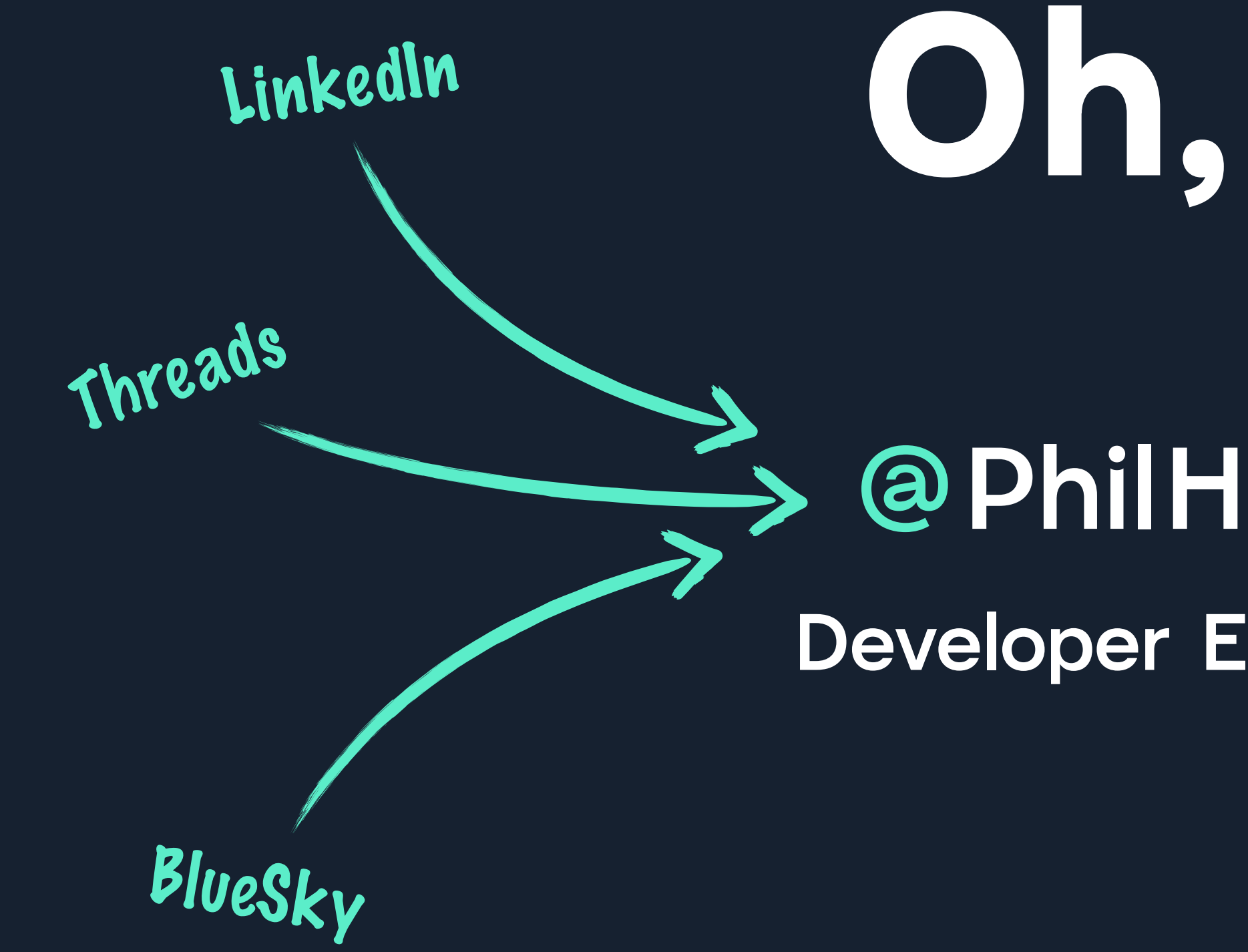

### **Oh, hello PhilHawksworth)**<br>Developer Experience, Netlify Twitter Mastodon GitHub

## **Some terminology ( sorry )**

### **Personalisation spectrum**

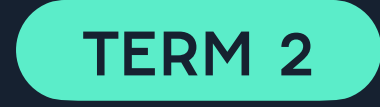

### **Rendering**

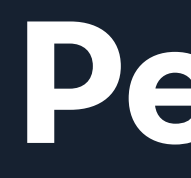

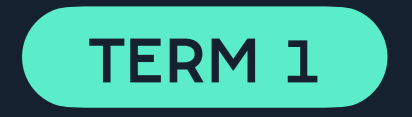

**Rendering**

**HTML / DOM**

**"…something something rendering on the server…"**

— Phil Hawksworth, 2013

## **"…ha ha ha do you just mean serving HTML?"**

— The person listening to Phil Hawksworth, 2013

### Server **EDU** Client

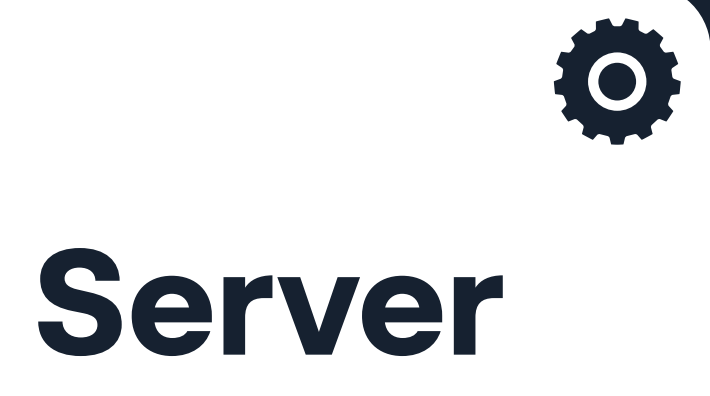

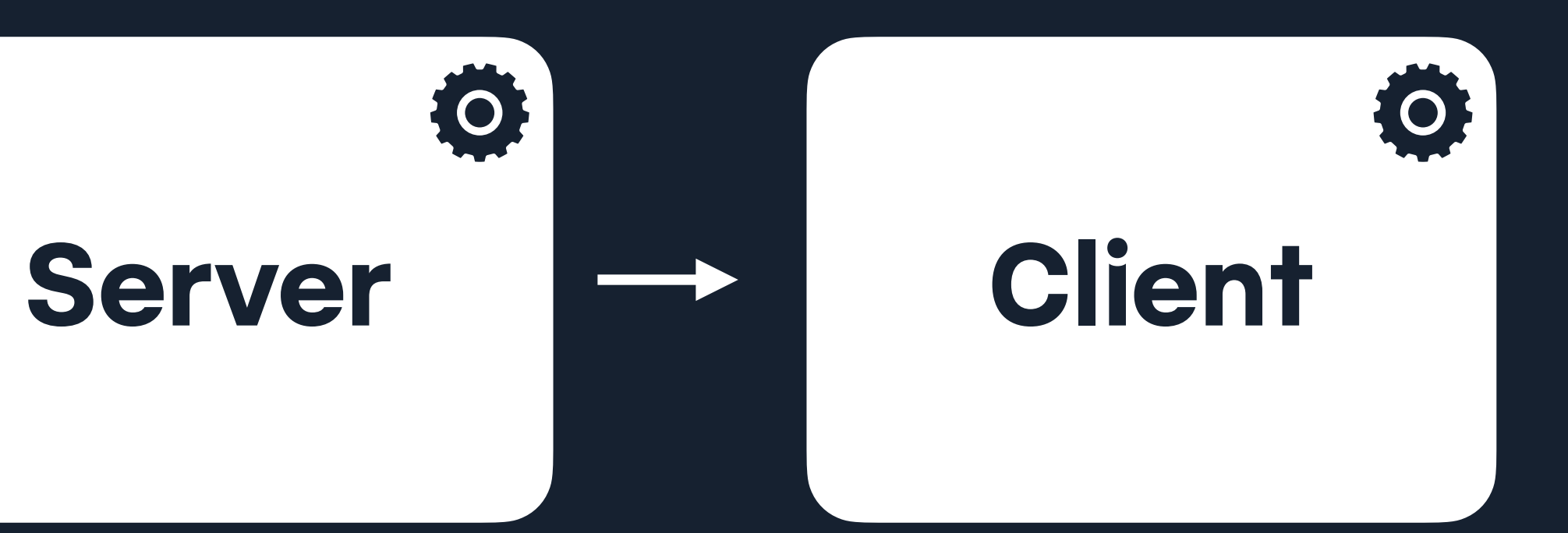

**Robustness**

# **The rule of least power**

https://unsplash.com/photos/iF5odYWB\_nQ

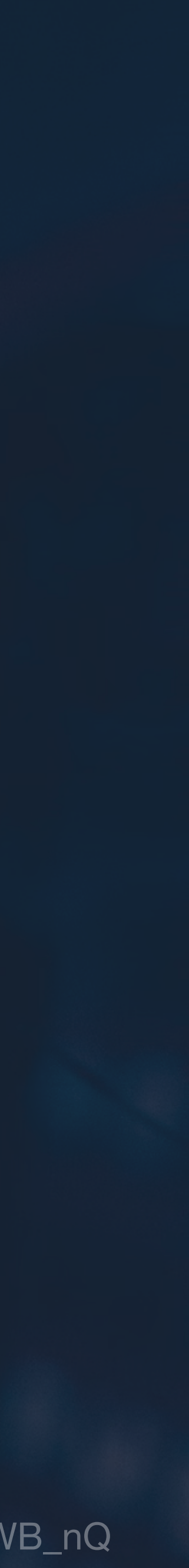

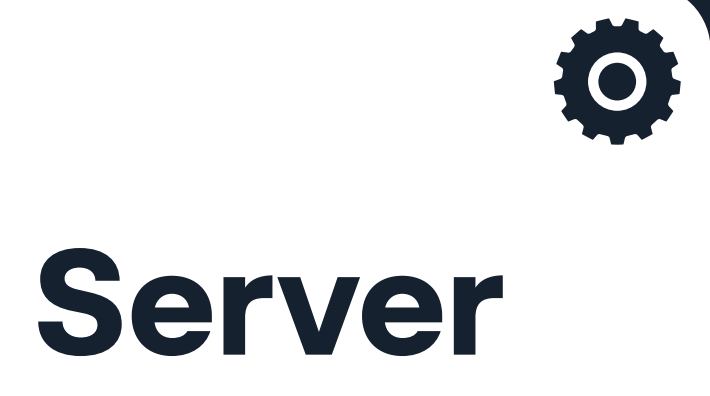

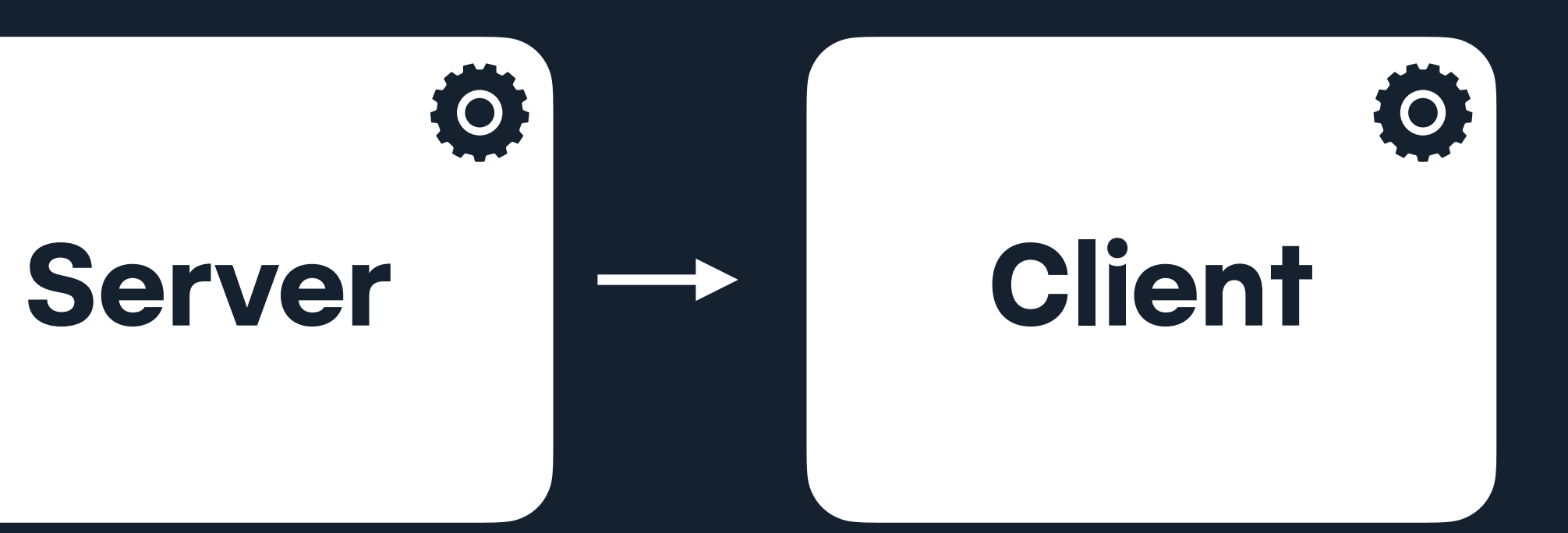

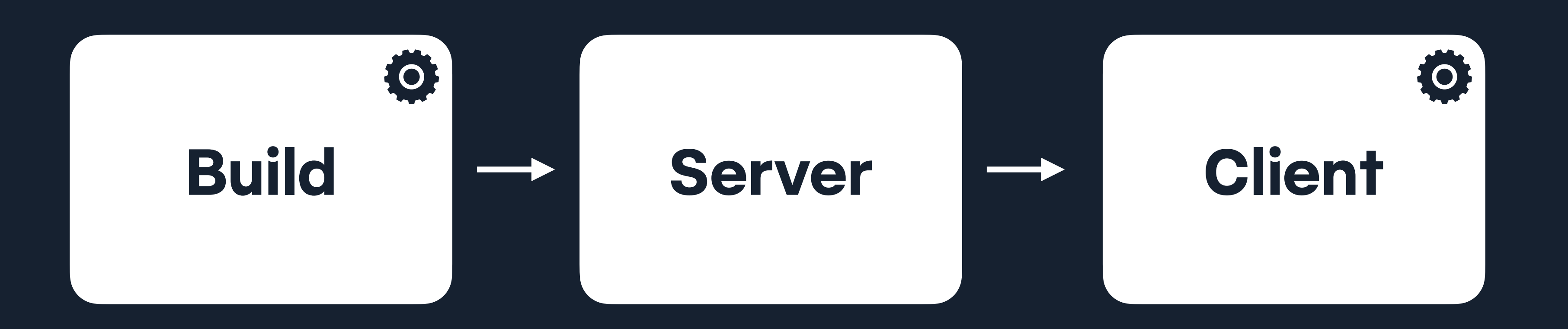

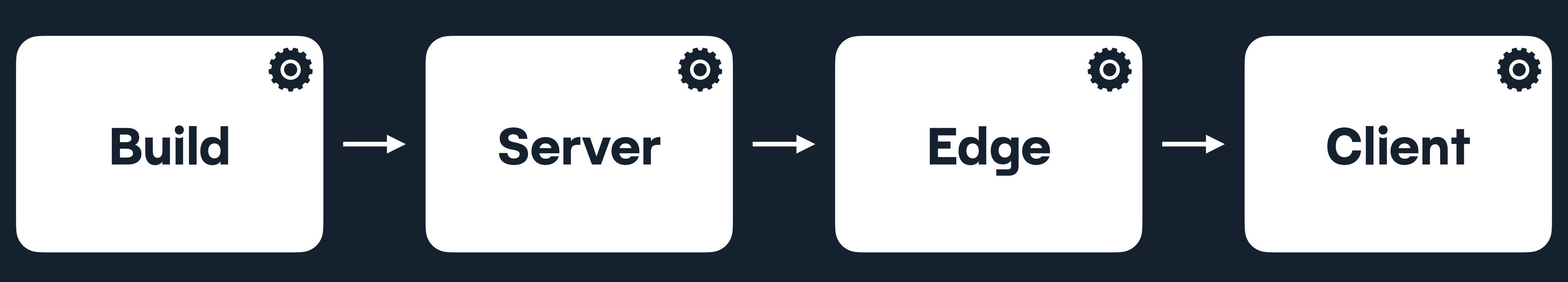

### $2\Delta$  Nuxt

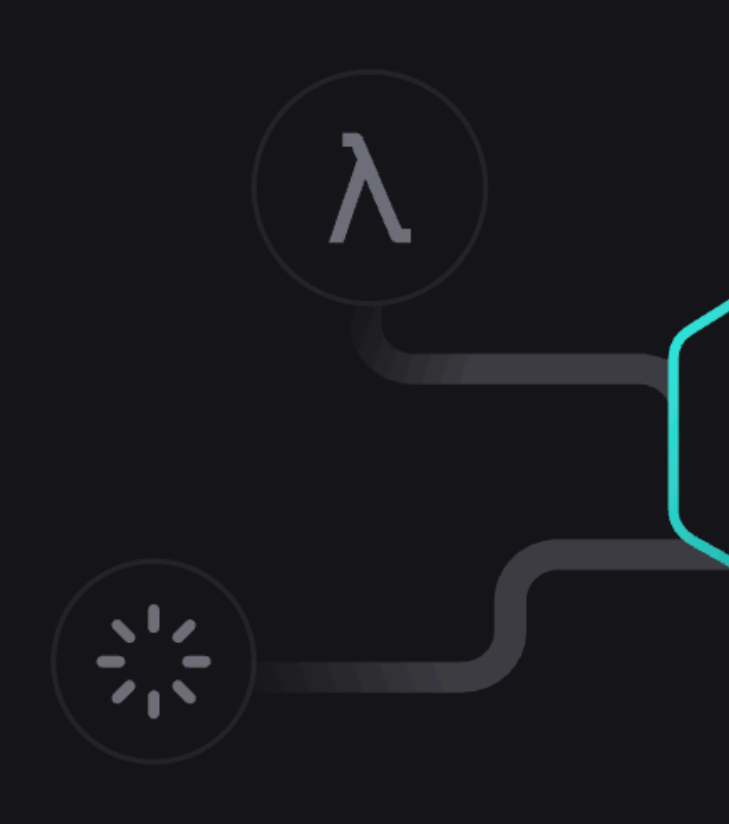

### **On-demand Rendering**

Decide what rendering strategy at the route level: SSR, SSG, CSR, ISR, ESR, SWR. Build any kind of website or web application with optimized performance in mind.

 $\infty$ 

₩

How a user interacts with and experiences your website will determine your impact. Utility, ease o

## **"by thunder, there are a lot of ways to approach rendering!"**

— Phil Hawksworth, September 2023

## **The Personalisation Spectrum**

### **We need the site to be personalised for the users**

— A requirement often expressed by my enterprise clients

### **What will the personalised content be, and does it currently exist?**

— A question I would always ask my enterprise clients

### **Technology Data Content**

Does the platform provide personalisation?

Do we know who the user is, and what to show to them?

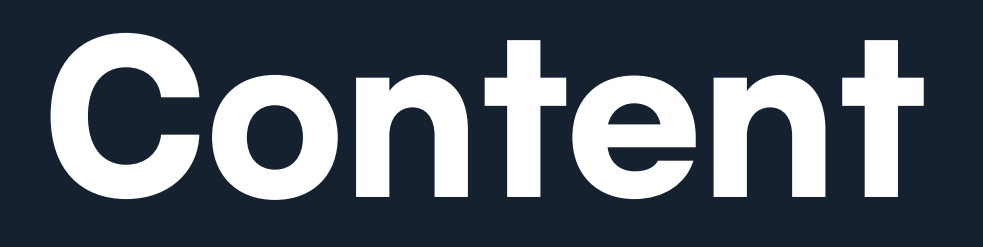

Do we have all the content and ways to manage it?

## **It's not all or nothing**

## **The Personalisation Spectrum**

## **The Personalisation Spectrum**

### **Global**

Universal content, served to all

### **Localised**

Different content served to visitors from specific locations or regions

Not personalised **Highly personalised** 

### **Segmented**

Batches of content served to identified cohorts of users

### **Personalised**

Content intended for a specific individual, based on what we know about them

# **The rule of least power**

https://unsplash.com/photos/iF5odYWB\_nQ

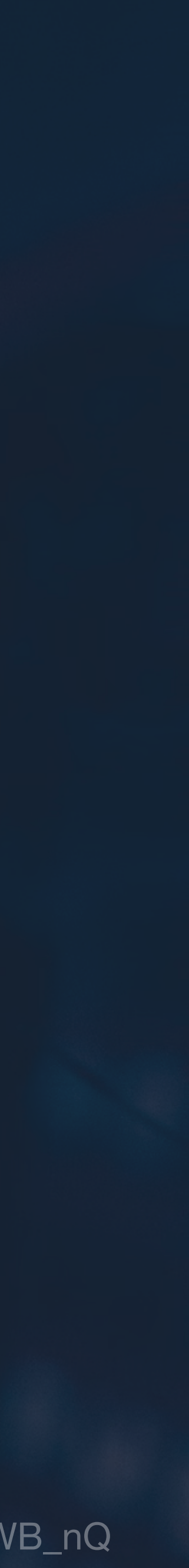

## **Rendering Let's return to**

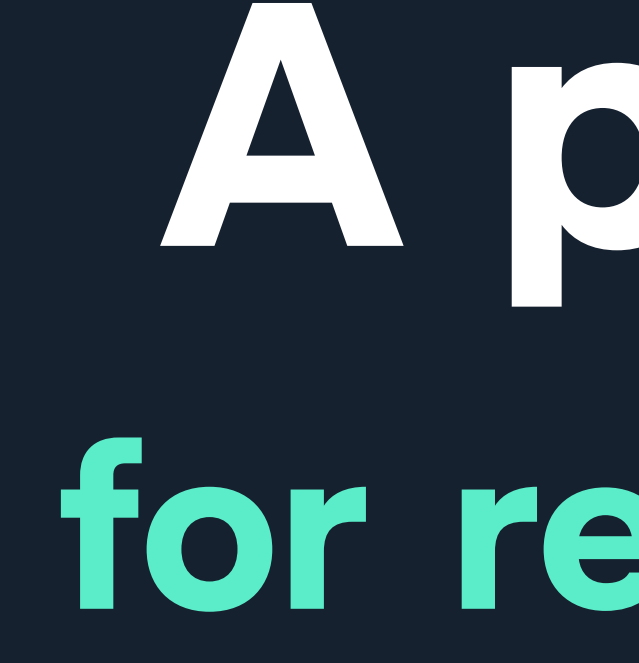

**A place for rendering**

## **A time and a place for rendering**

### **What / Where / When / How / Why**

## **What / Where / When / How / Why**

# **More terminology**

NAMING IS HARD

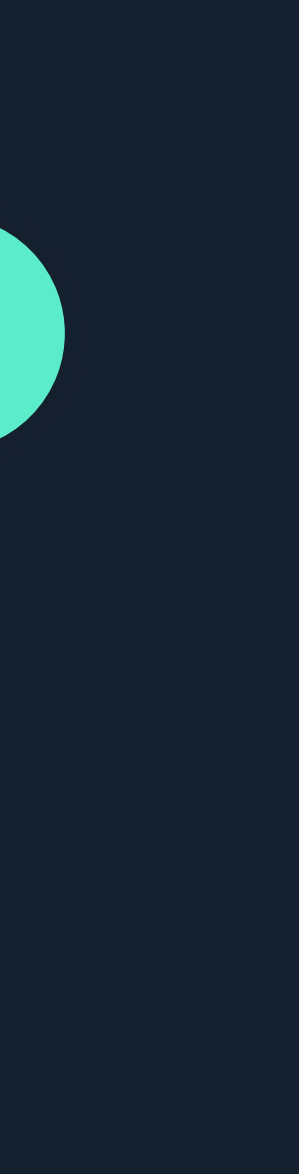

# / DSG / ISR / ODB / SAMING IS HARD PA IPA / SSR / CSR / SSG / DPR / ODB / SPA / MPA / SSR / CSR / CSR / SSG / DPR / DSG / ISR SR / SSR / CSR / SSG / DPR / I ISR / ODB / SPA / MPA / SSR

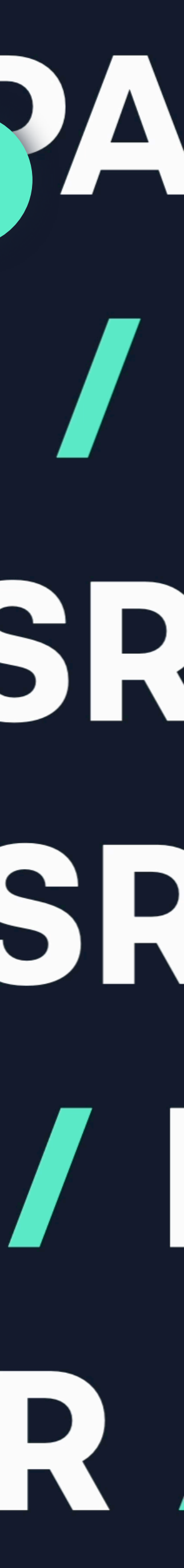

### RENDERING

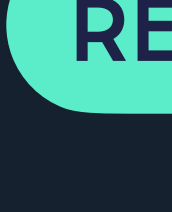

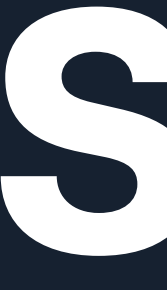

## **SSG** Static Site Generation

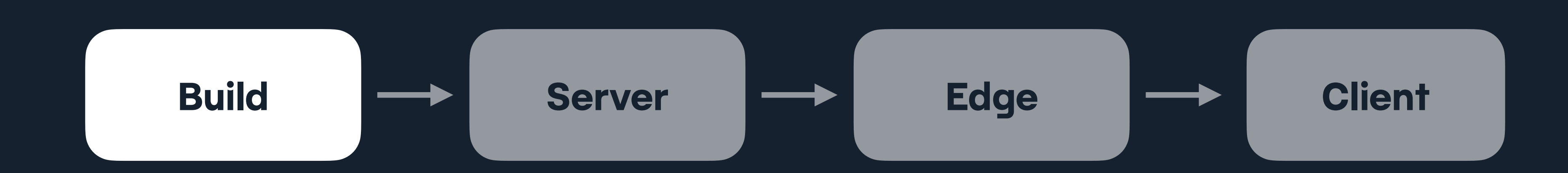

### **TRADITIONAL STACK**

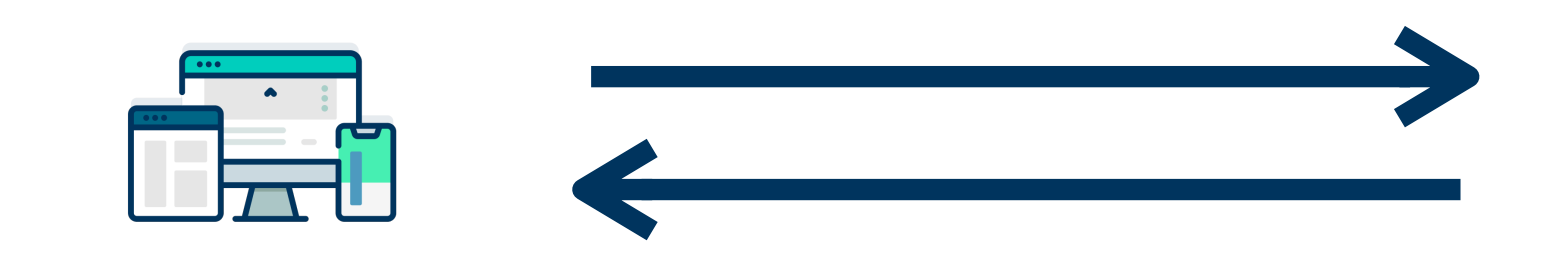

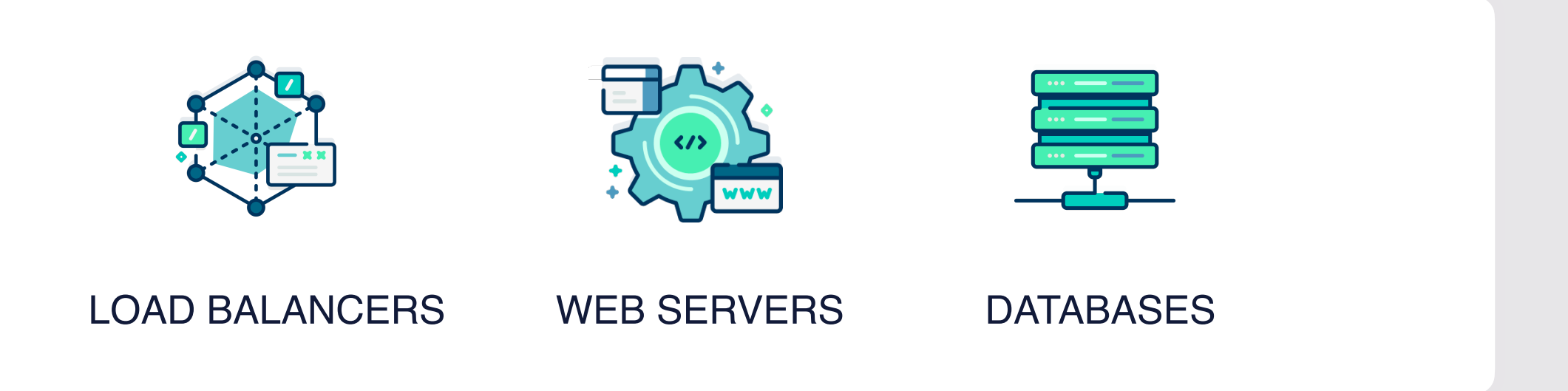

### **VARIOUS INCREASINGLY POPULAR PROVIDERS**

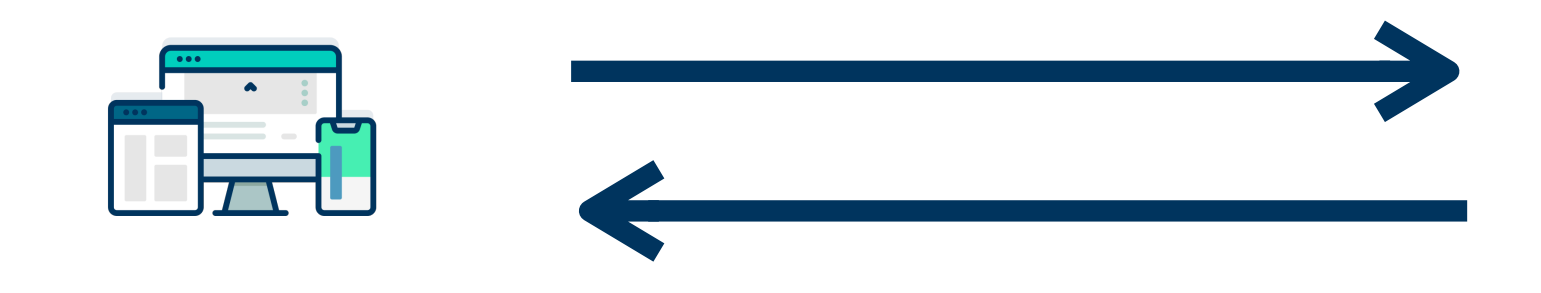

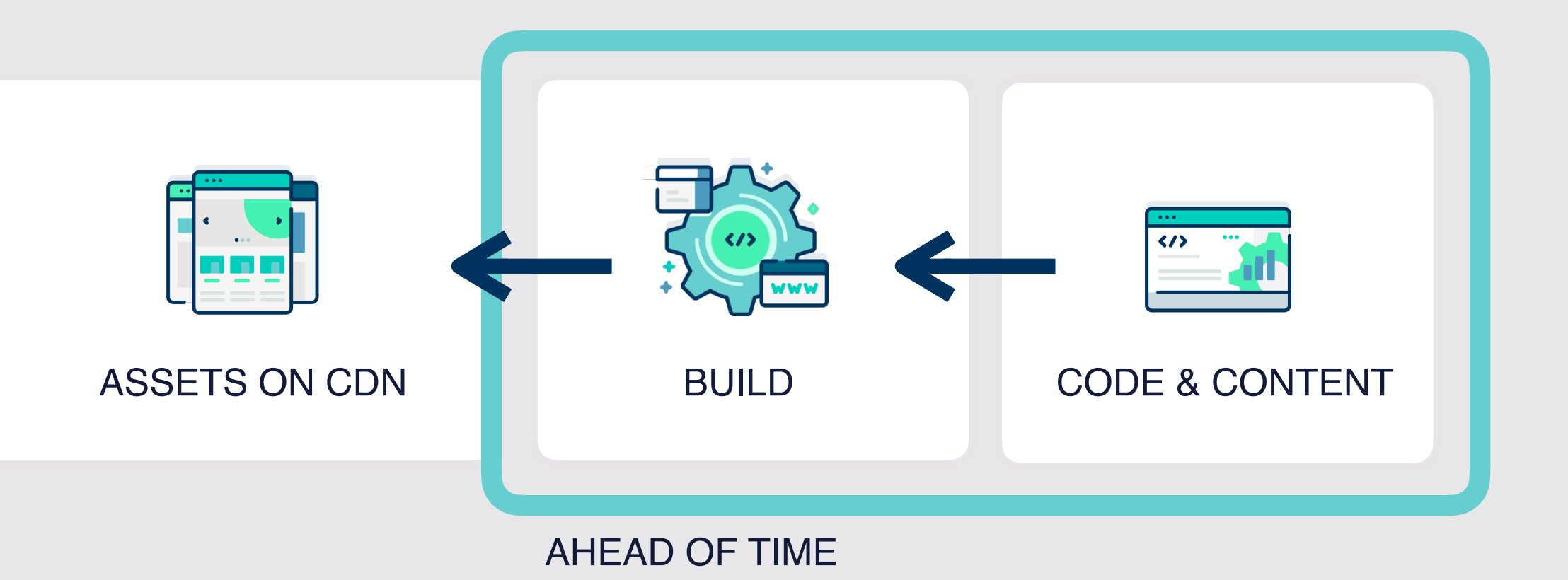

### RENDERING

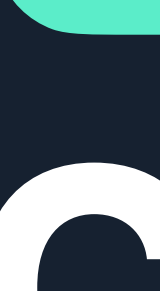

## **CSR** Client side rendering

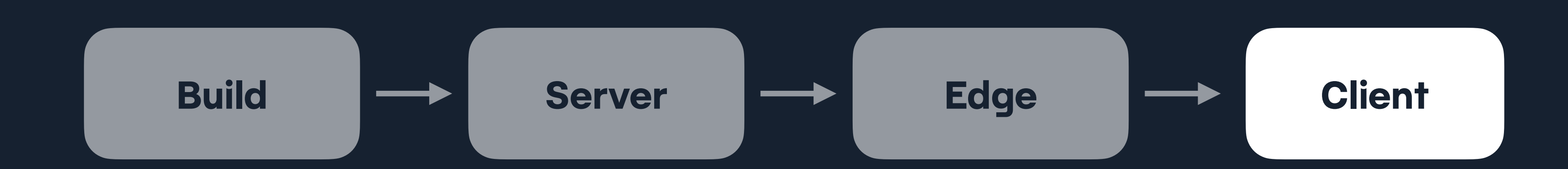
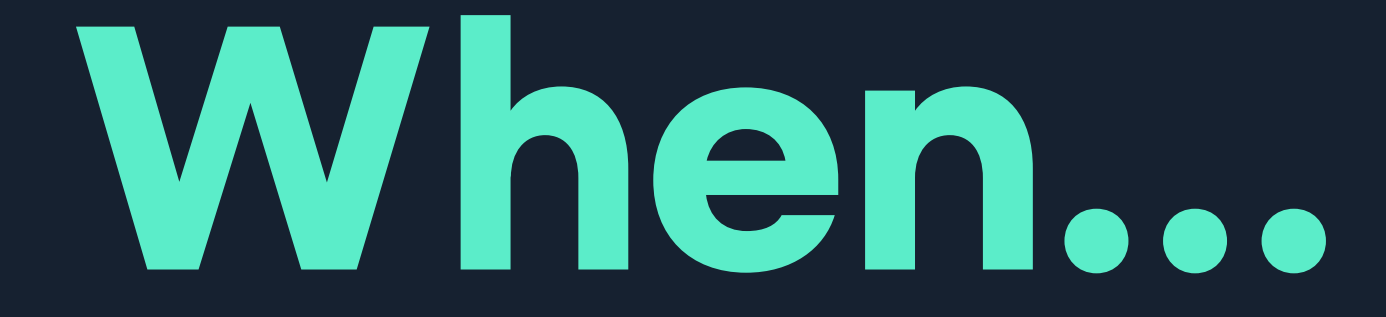

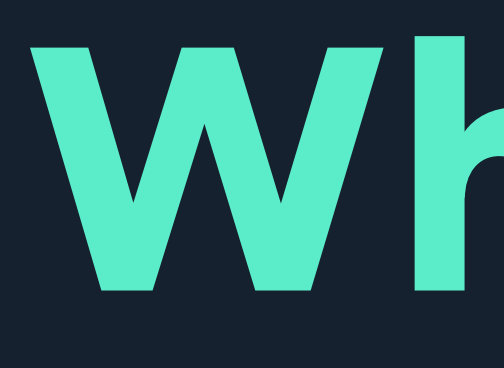

#### **the assets have arrived**

#### **the user interacts**

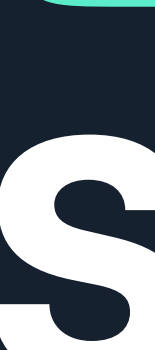

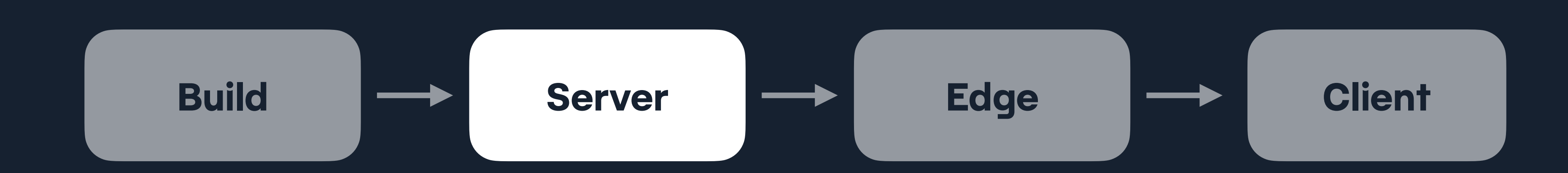

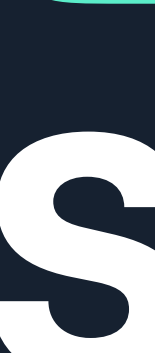

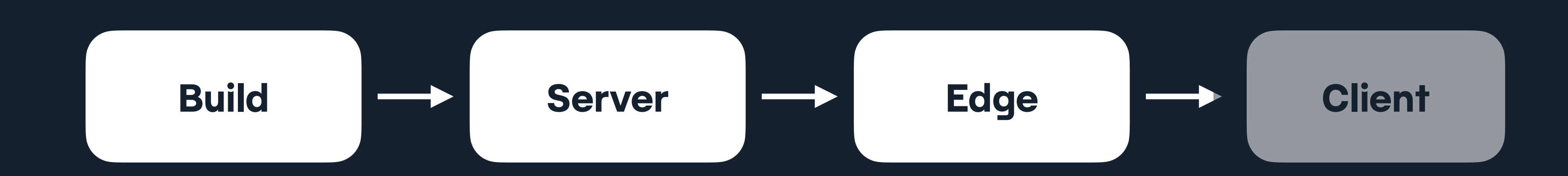

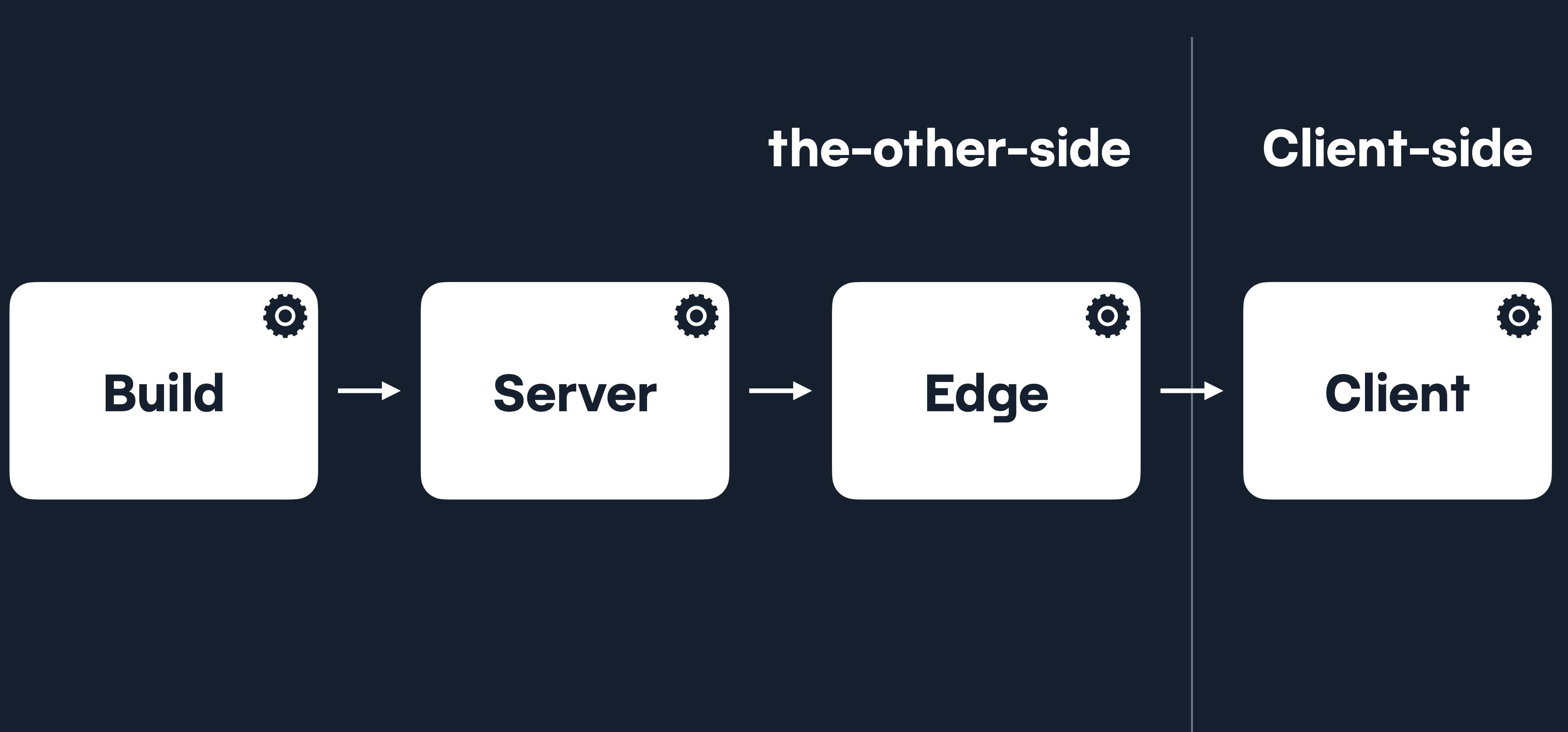

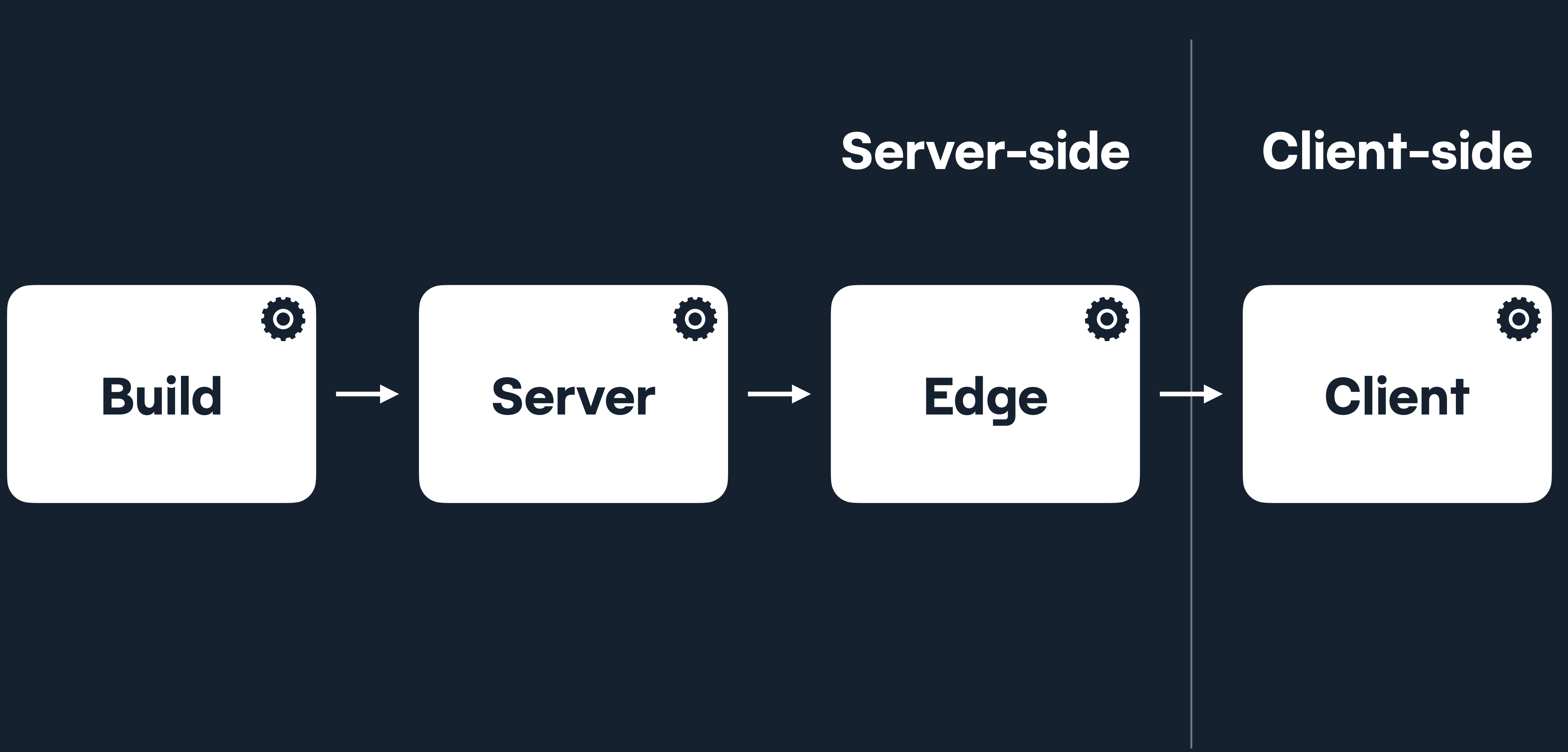

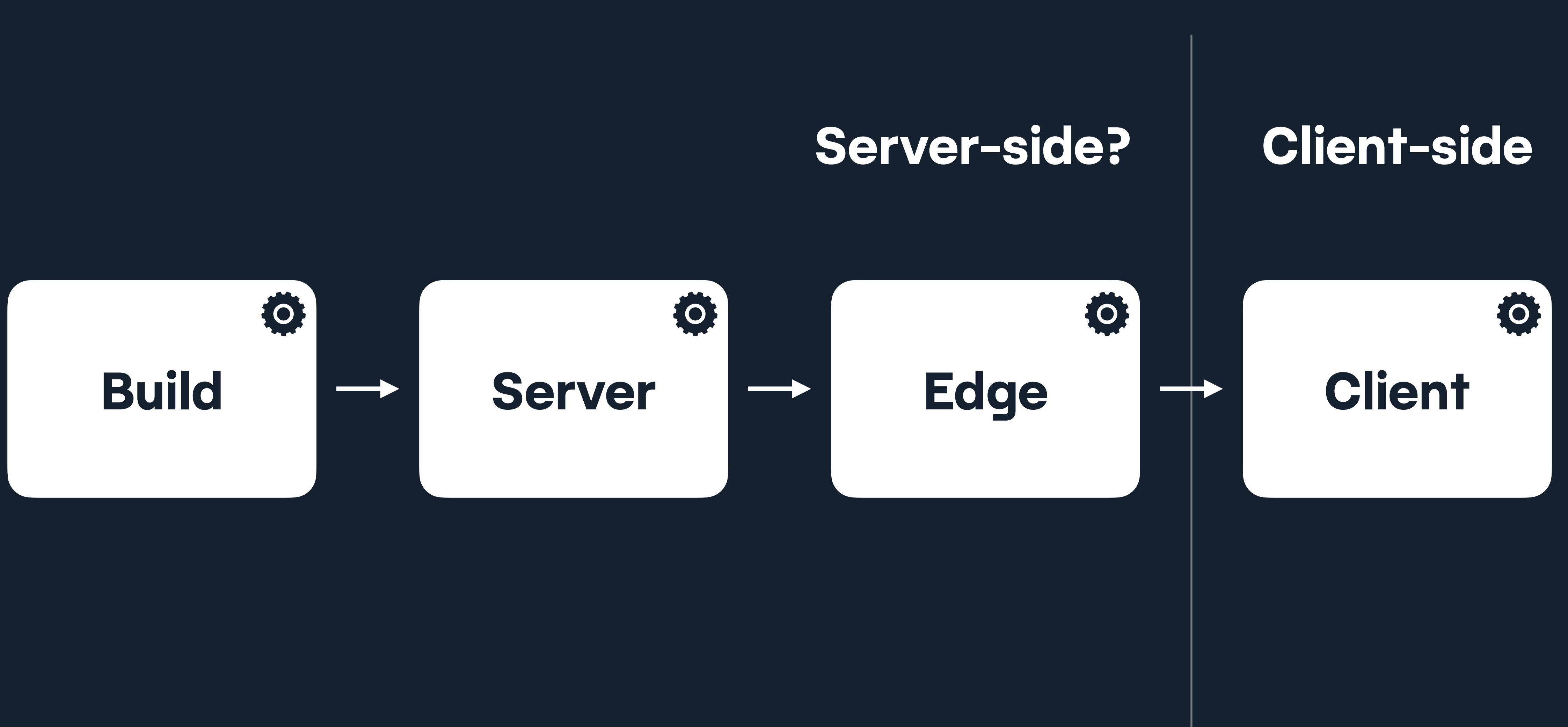

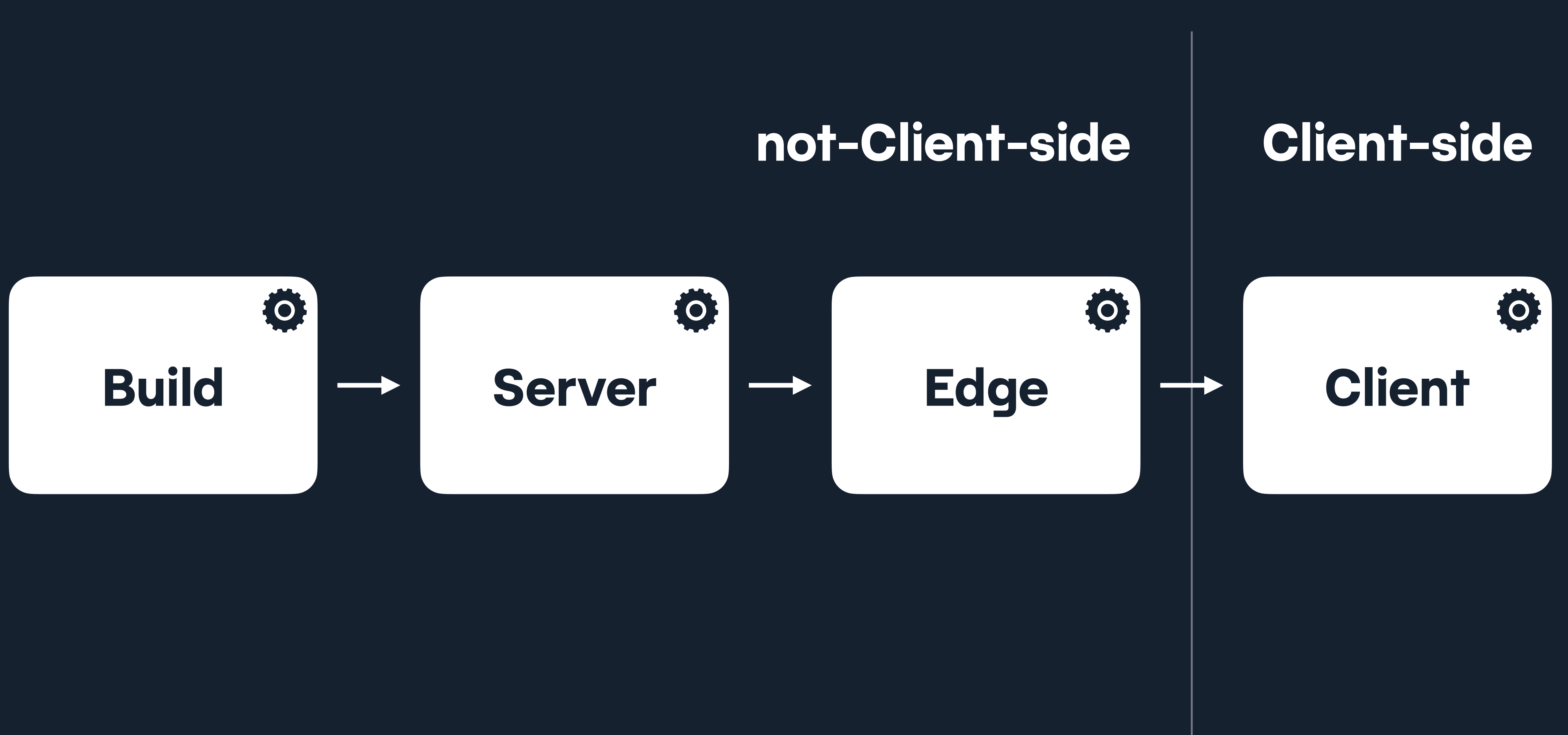

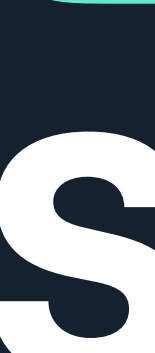

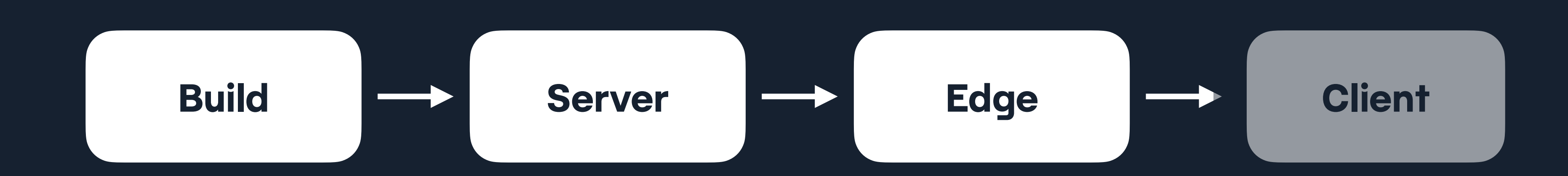

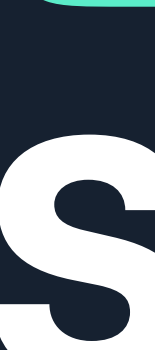

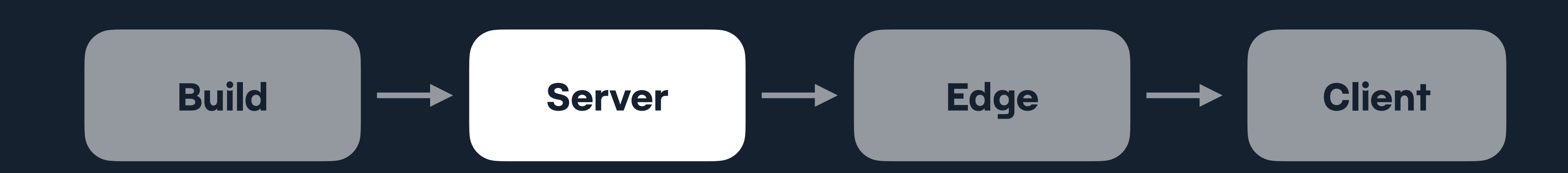

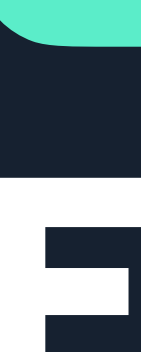

### **ESR** Edge side rendering

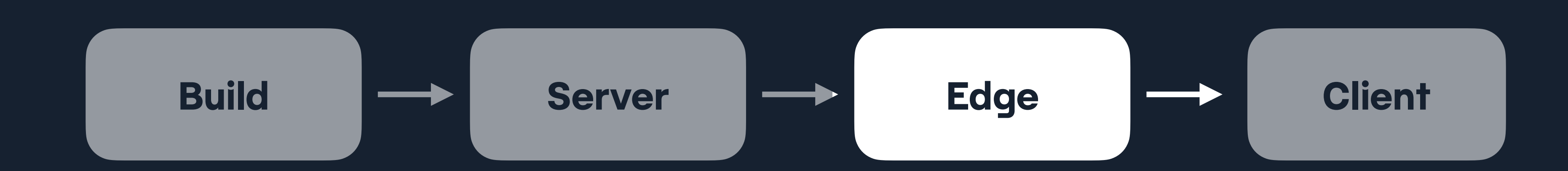

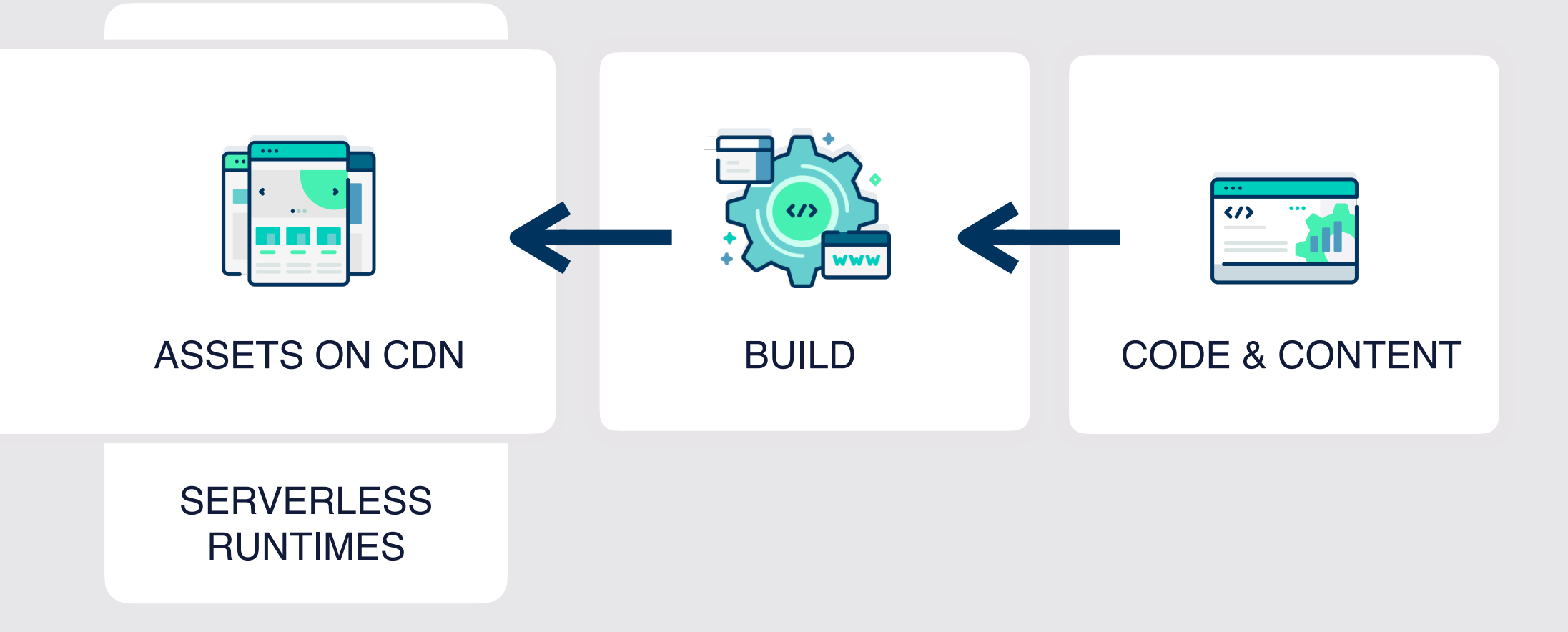

#### **TRADITIONAL STACK**

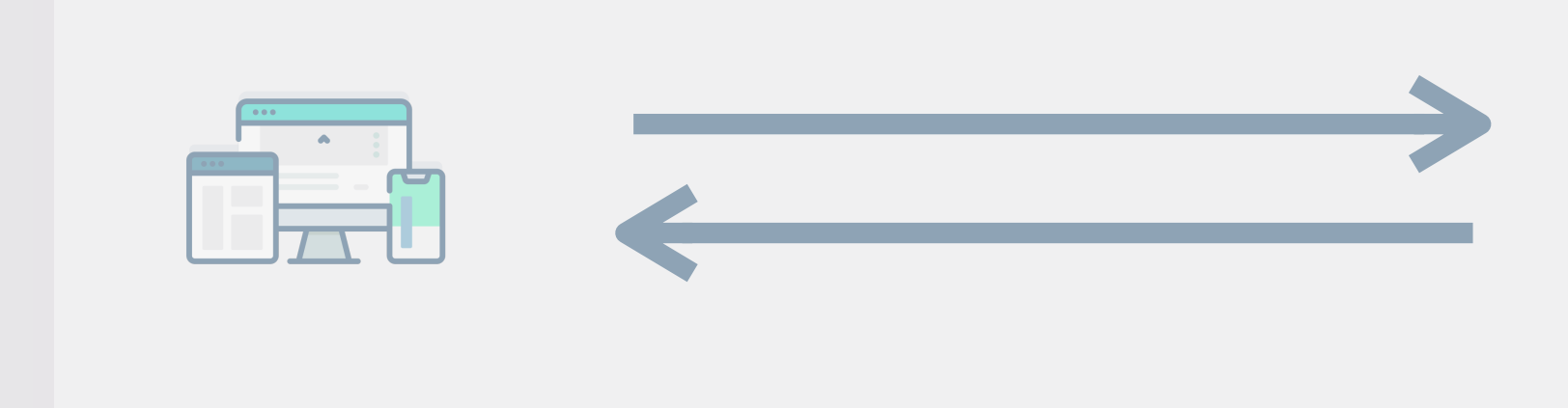

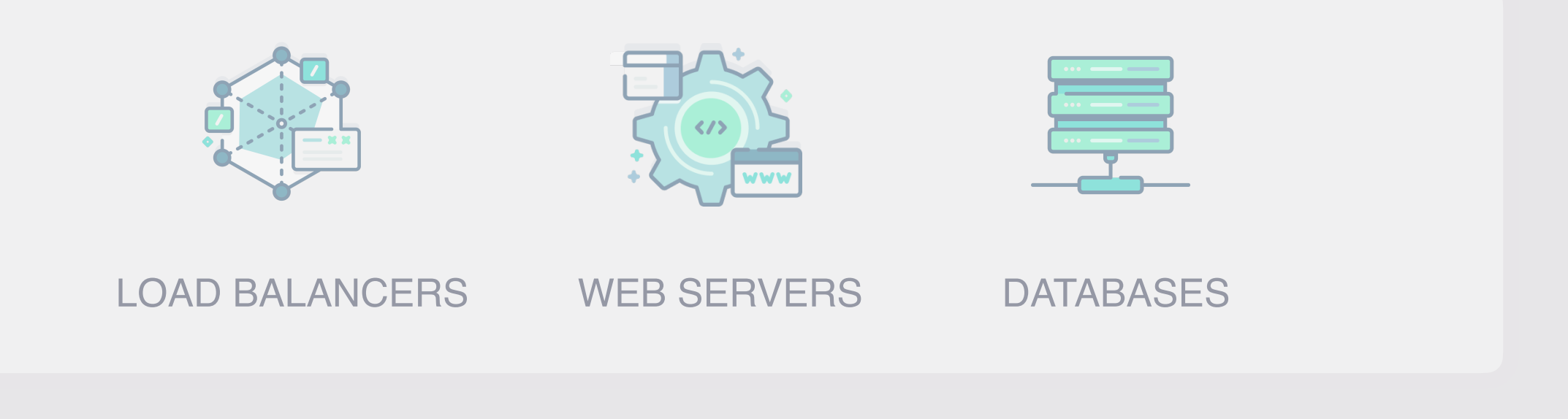

#### **VARIOUS INCREASINGLY POPULAR PROVIDERS**

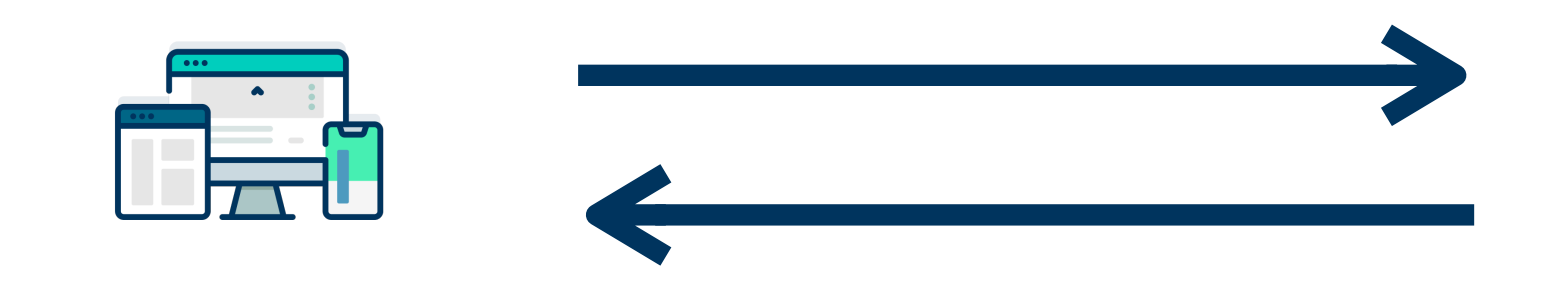

### **"so which one is best, Phil?"**

— Some of you, possibly, September 2023

### **"It depends"**

#### — Phil Hawksworth, September 2023

### **"Yeah. Great. Thanks."**

— Some of you, possibly, September 2023

### **"It depends on what?"**

— Some of you, hopefully, September 2023

### **"I'm glad you ask"**

#### — Me again, September 2023

### **The rule of least power**

https://unsplash.com/photos/iF5odYWB\_nQ

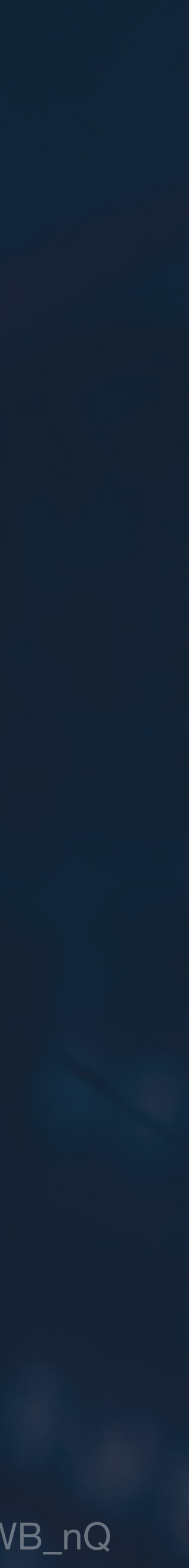

### **Best tool for digging a hole?**

https://unsplash.com/photos/qG6QtyOaOGQ

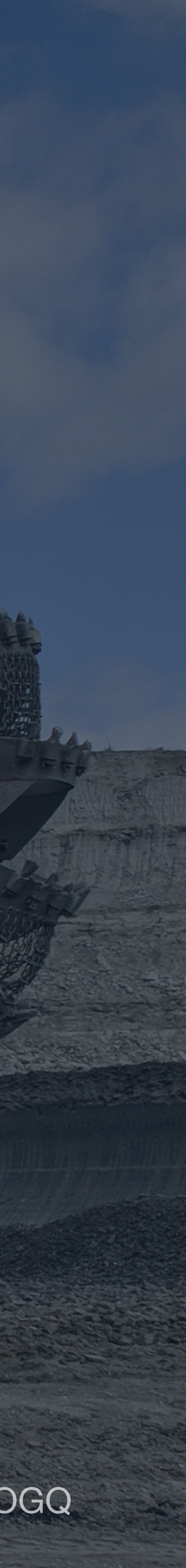

**Serverside, doesn't have to mean Serverful.**

# **If I can't, but can do things serverless, I will.**

**If I can do things in advance, I will. If I can't, but can add a server, I will.**

### **Increments DPR / ODB / DSG / ISR / FFS**

### **Increments DPR / ODB / DSG / ISR**

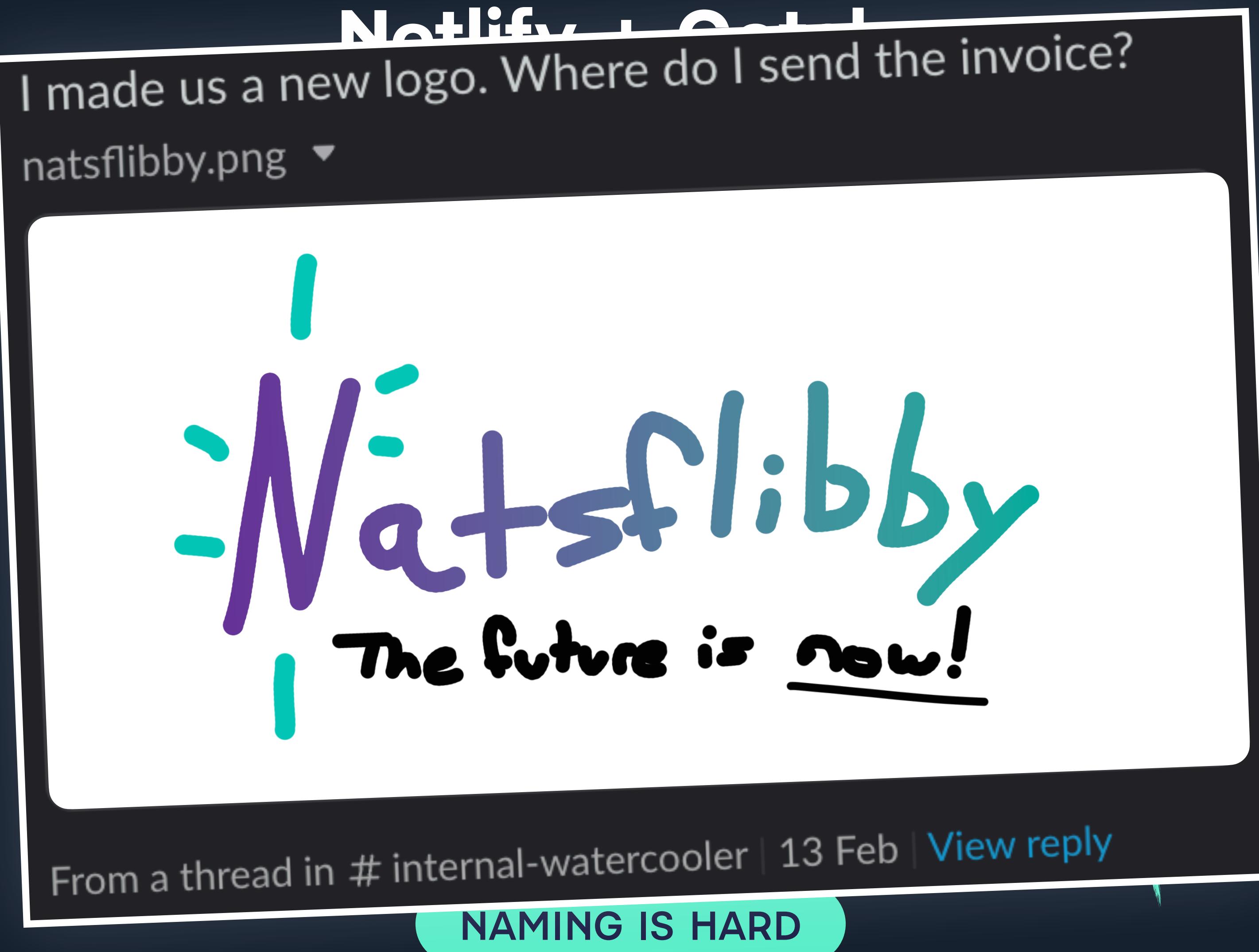

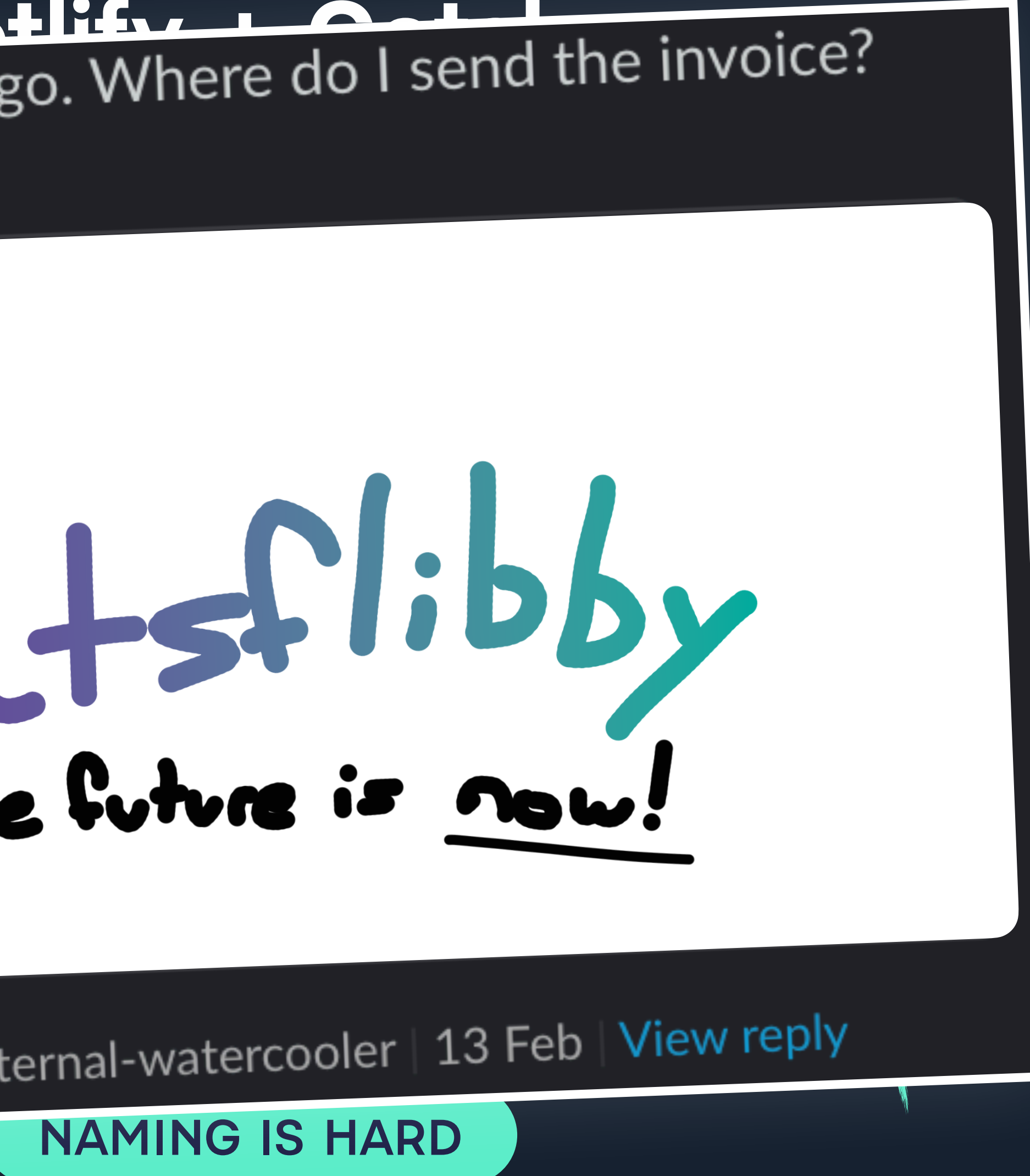

### **Increments DPR / ODB / DSG / ISR**

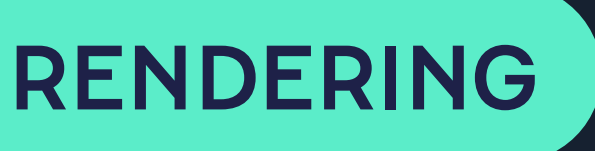

### **DPR** Distributed Persistent Rendering

#### RENDERING

### **ODB** On-demand Builders

**DSG**

RENDERING

#### Deferred Static Generation

**Don't generate it in the build. was built earlier.**

#### **Wait until the first time it's requested, then generate it and add it to what**

#### **DGIITBWUTFTIRTGIAATWWBE** NAMING IS HARD

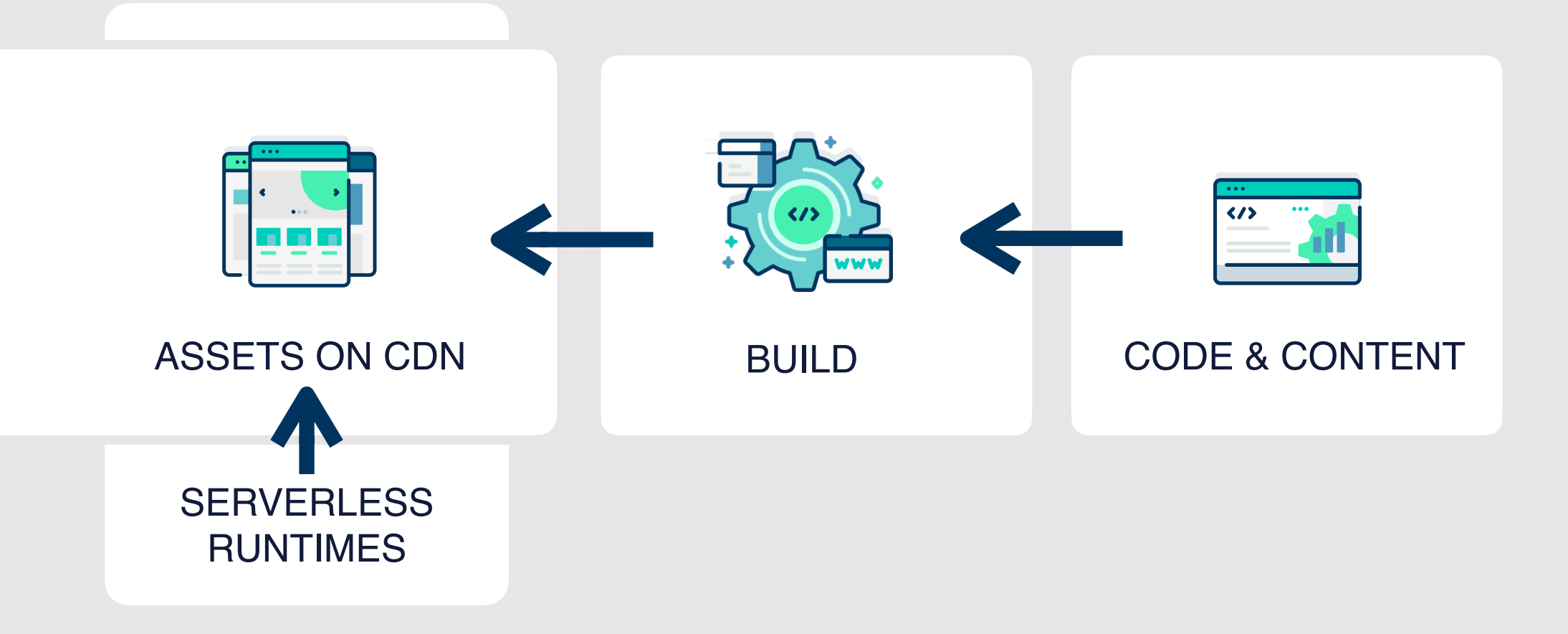

#### **TRADITIONAL STACK**

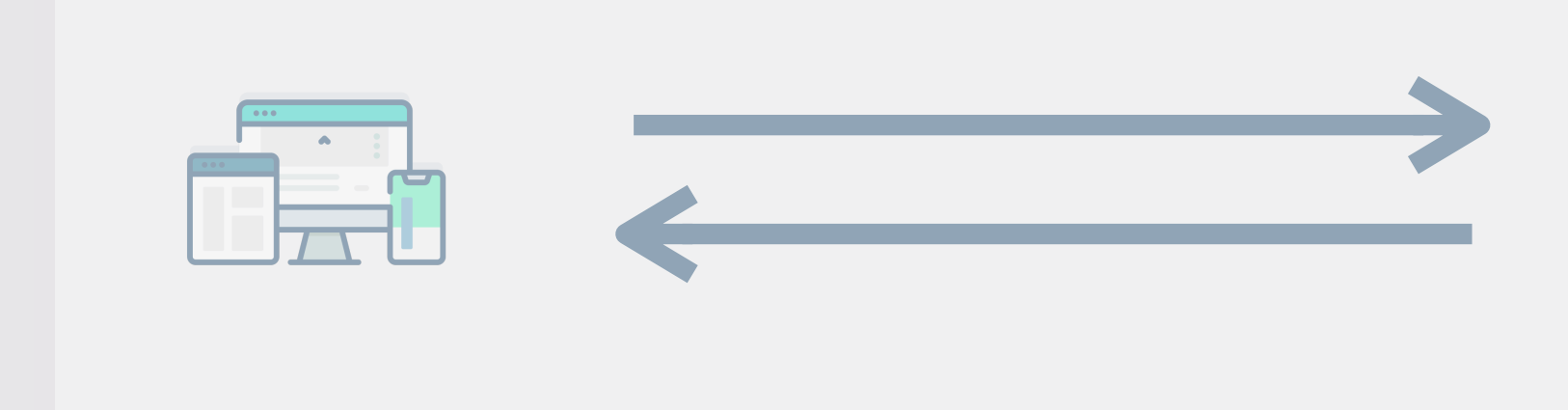

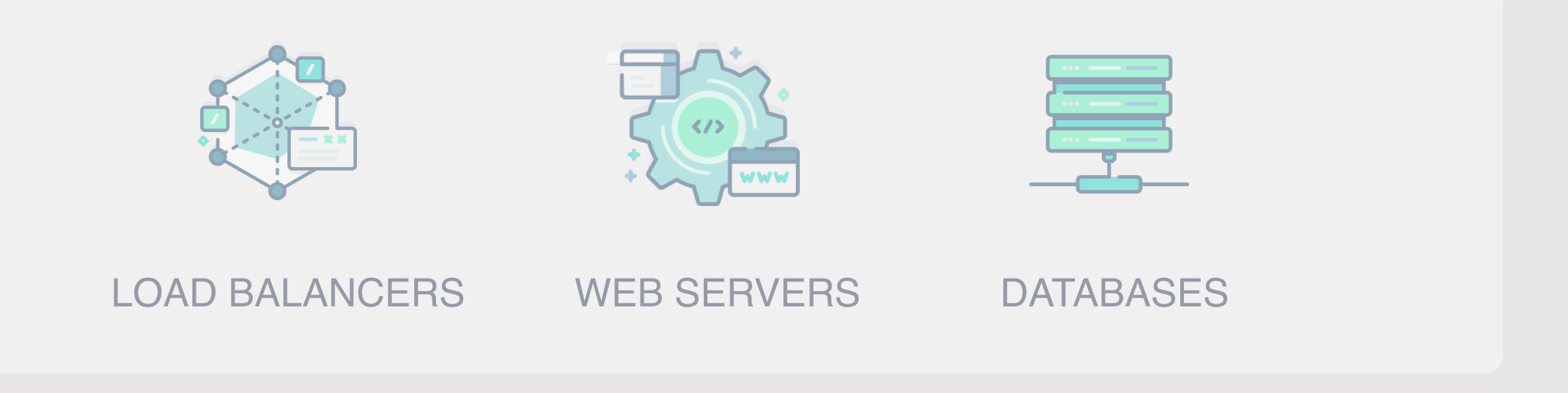

#### **VARIOUS INCREASINGLY POPULAR PROVIDERS**

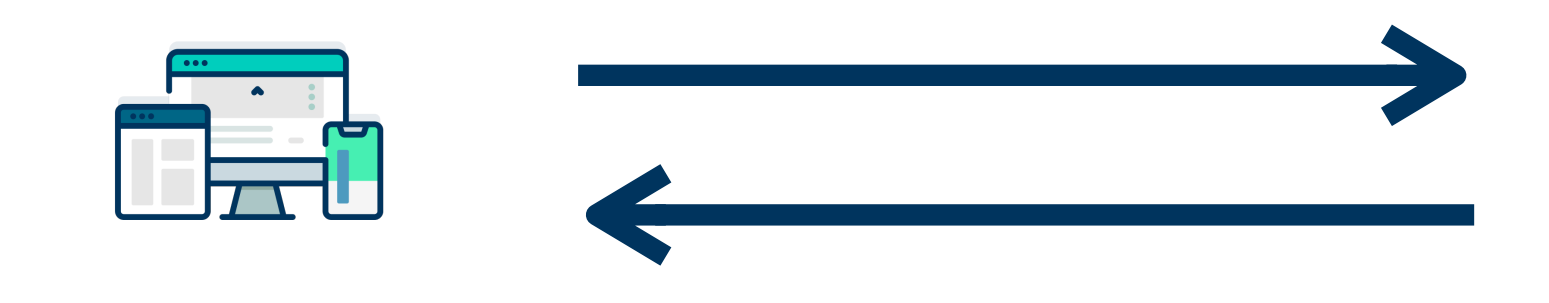

### **Increments DPR / ODB / DSG / ISR**

### **ISR**

#### RENDERING

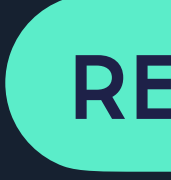

#### Incremental Static Regeneration

### **ISR**

#### RENDERING

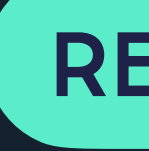

#### Incremental Static Regeneration

- 
- 

#### **SWR** Stale While Revalidate

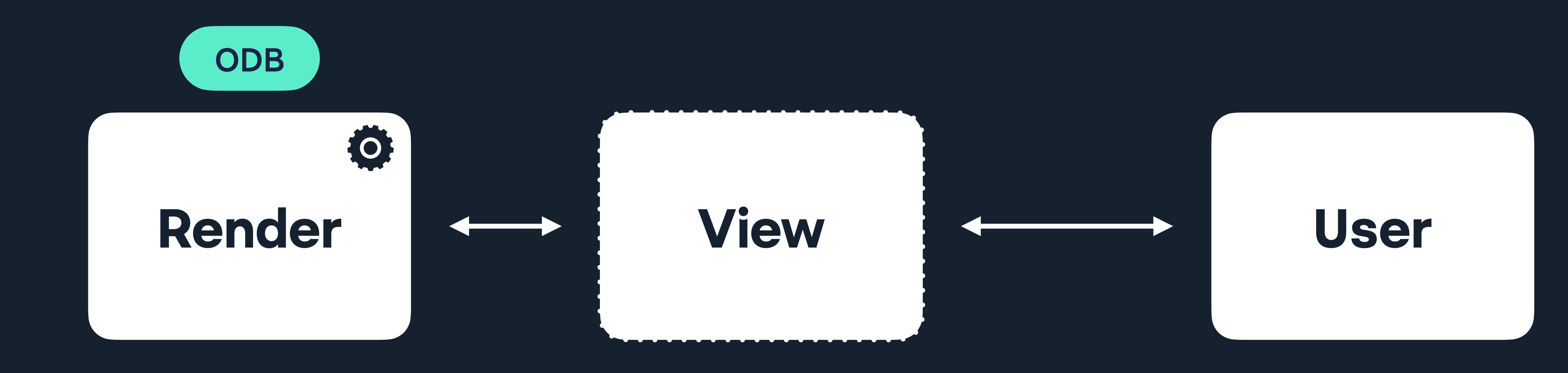

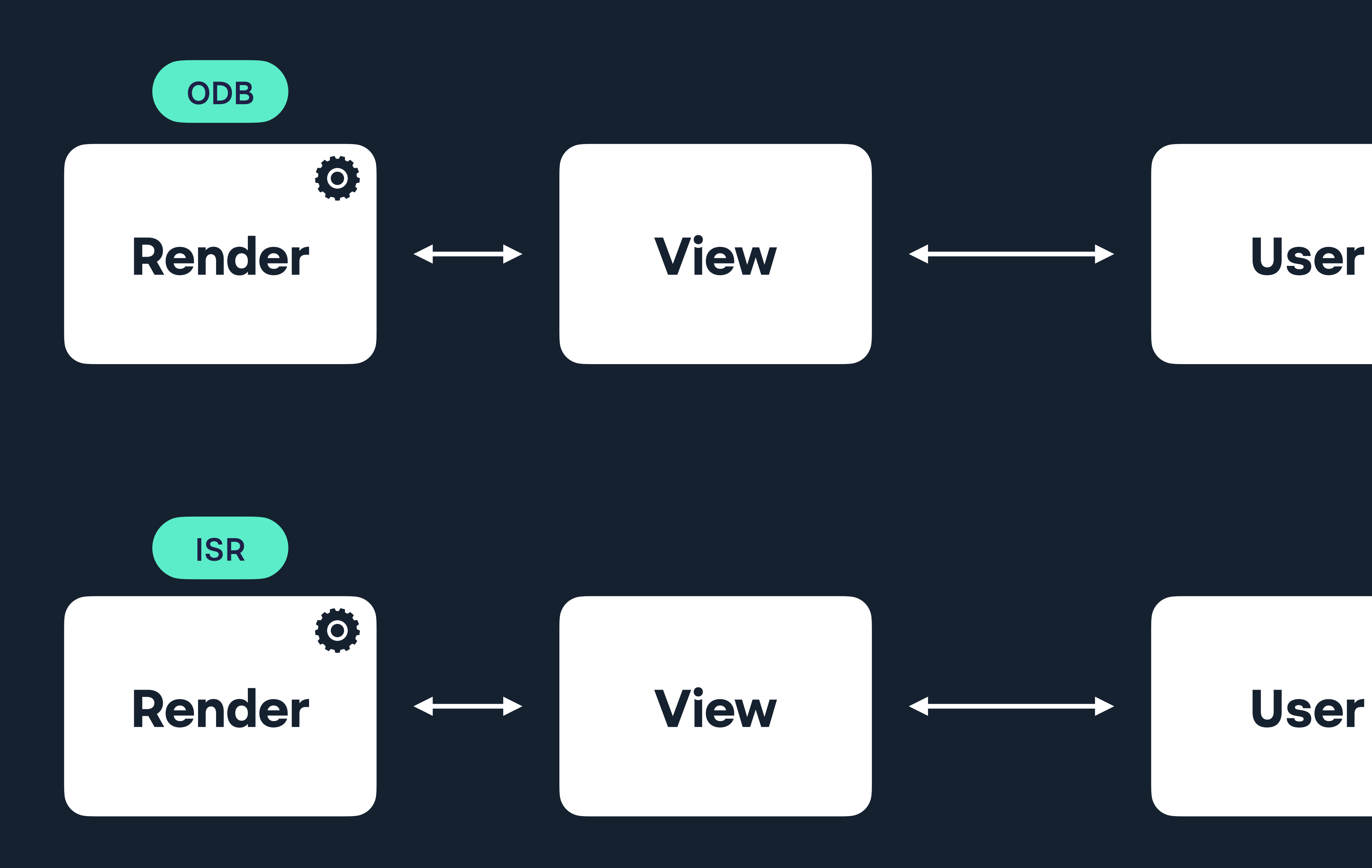

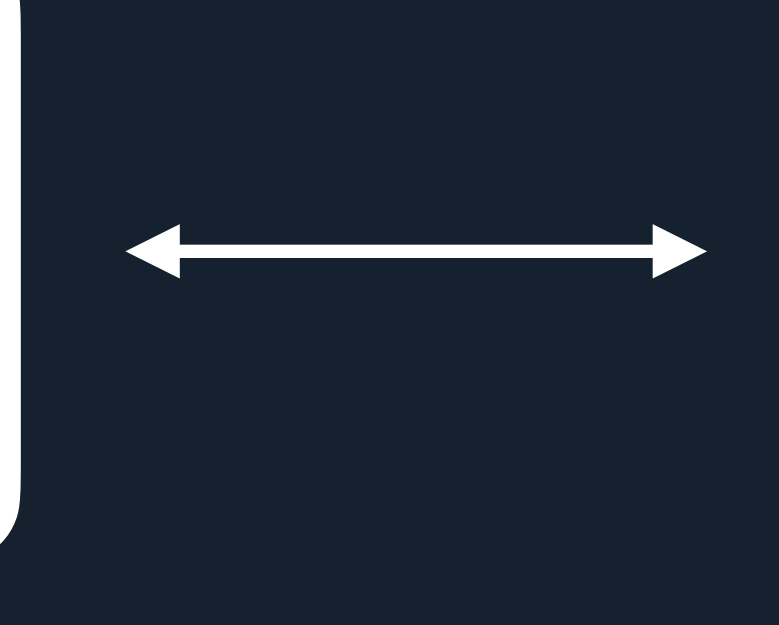

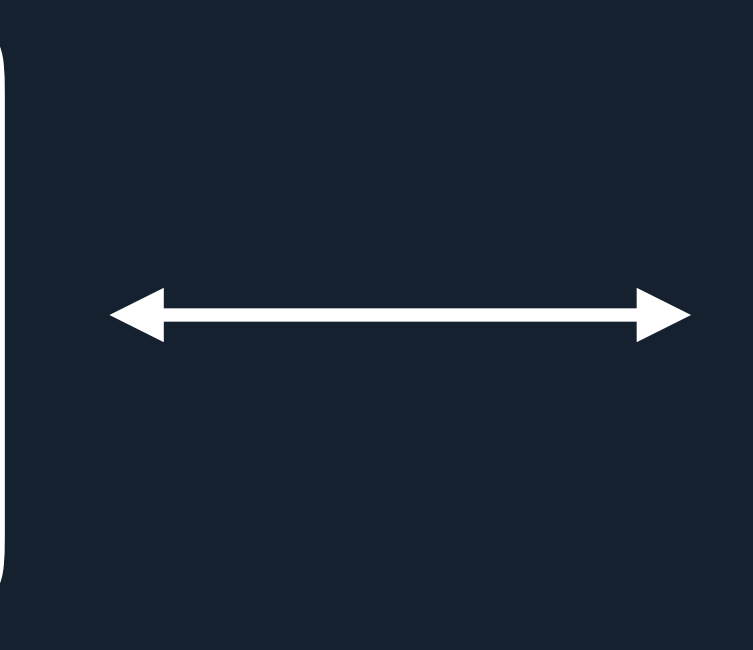

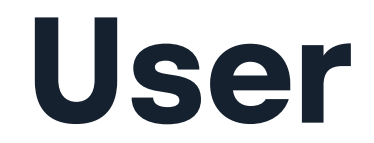

### **"Which is better, ISR or DPR"?**

— Some of you, possibly, September 2023

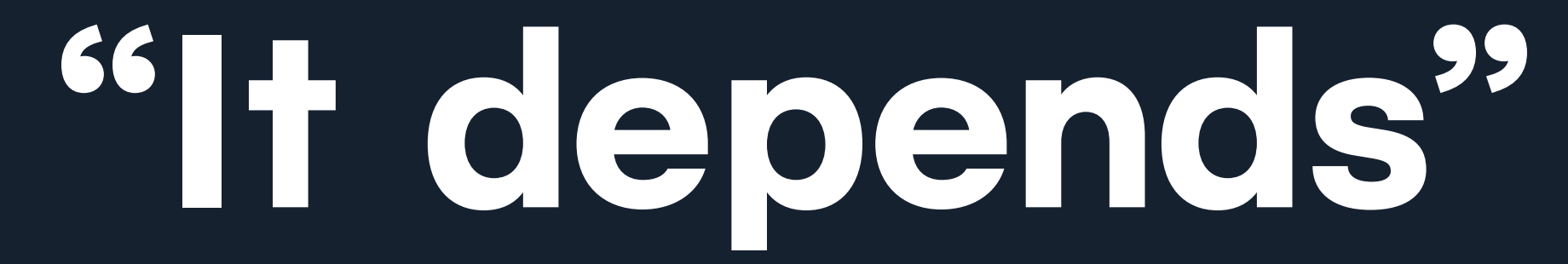

### **Deciding demands questions**

## **What are the requirements?**

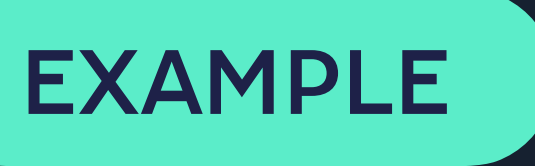

### **Social posts stash** Applying different rendering techniques
### **Some requirements**

A URL for each of the 24,000 tweets

Retain a reasonable build time

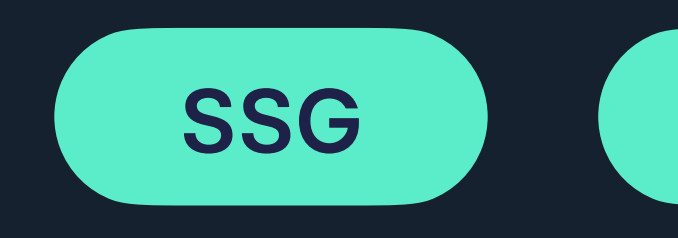

Ability to search the tweets

Index pages listing each tweet with its URL

Avoid client-side rendering if possible A logical model that fits in my head

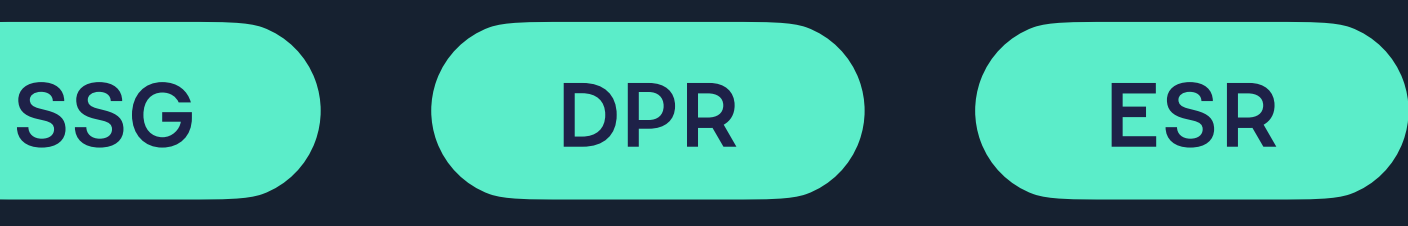

## JSON

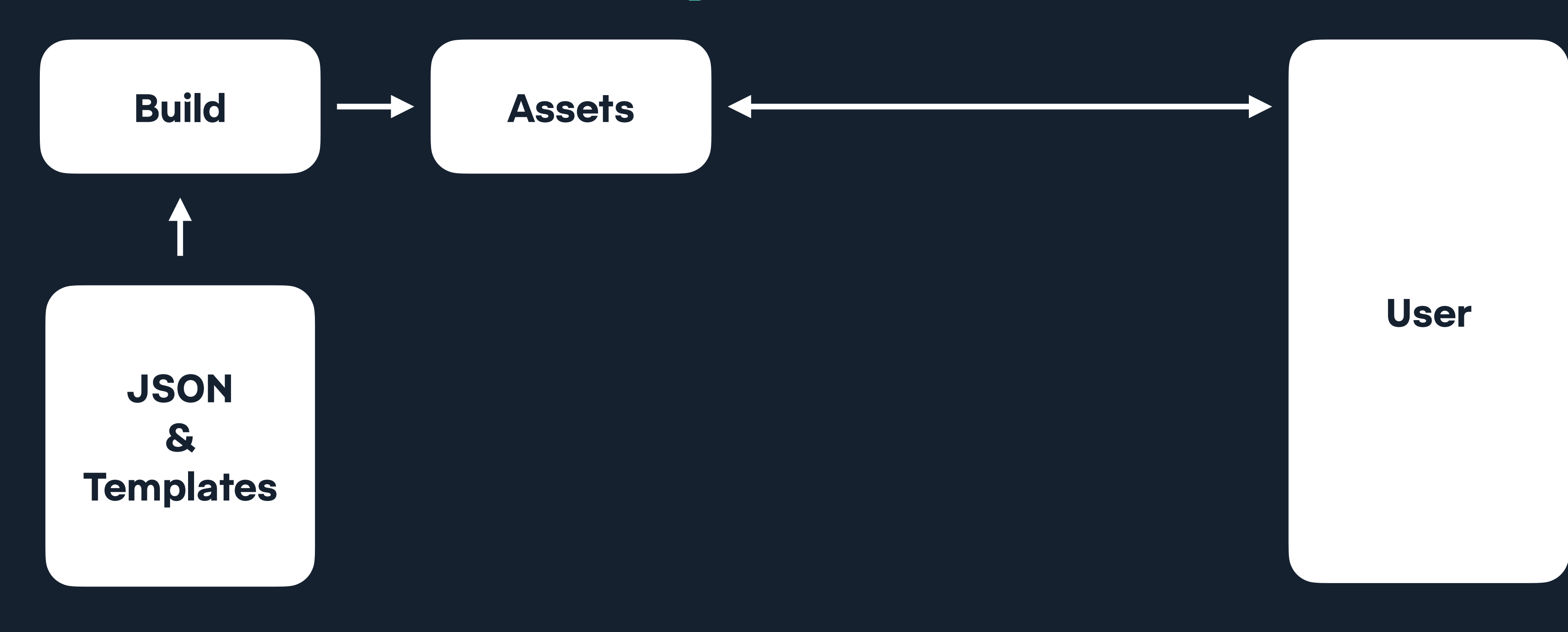

### / Social index pages / Content pages

hawksworx |

blog speaking about search

### **HAWKSWORX**

### /hɔːkswəːks/

The blog, playground, and generally a home on the web for Phil Hawksworth, a web nerd, amateur comedian, and cat botherer.

The source code of this site is available on GitHub and is hosted and updated by Netlify automatically after each code commit

Other than where specified, the content on this site is published under a Creative Commons Attribution 3.0 licence.

Subscribe to a feed of blog posts on this site.

www.hawksworx.com

You can usually find me on Mastodon (I've stopped posting on Twitter

 $\boxed{\circledcirc} \boxed{\circledcirc} \boxed{\circledcirc} \textcircledcirc} \textcircledcirc \textcircledcirc}$ 

You can also sometimes find me at web development conferences, where I might be talking about development techniques. I blog here less frequently than I'd like, but manage it a little more often on the Netlify blog.

now, but you can find an archive of my tweets on this site).

Wherever you find me, online or in the real world, please do come and say a friendly hello.

### **Recently on the blog**

December 12th 2022

### Alias your mastodon account to your own domain with Netlify redirect

#Mastodon, #Fediverse, #Netlify, #Indieweb

Did you know you could use your own domain for your mastodon username without hosting your own instance? It can be done with a single Netlify redirect rule.

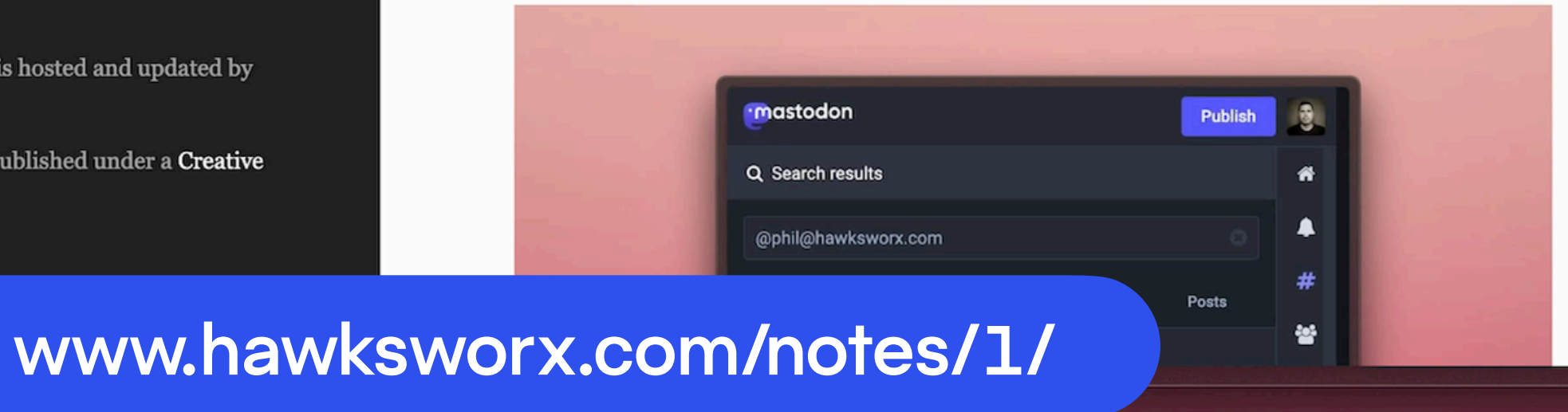

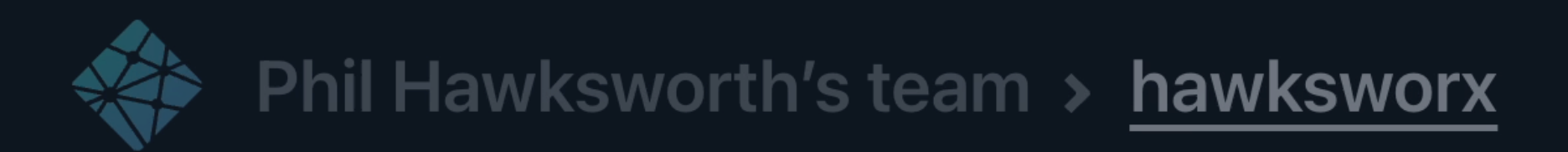

### ← Deploys

### **Published deploy for hawksworx**

Today at 7:07 AM with 11ty Eleventy

Production: master@HEAD ↓

Deployed Functions and Edge Functions

Open production deploy >

### **Deploy summary**

3 new files uploaded

2 generated pages and 1 asset changed.

### 15 redirect rules processed

All redirect rules deployed without errors.

### No header rules processed  $\bm{0}$

This deploy did not include any header rules. Learn more about headers >

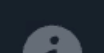

❸

Ø

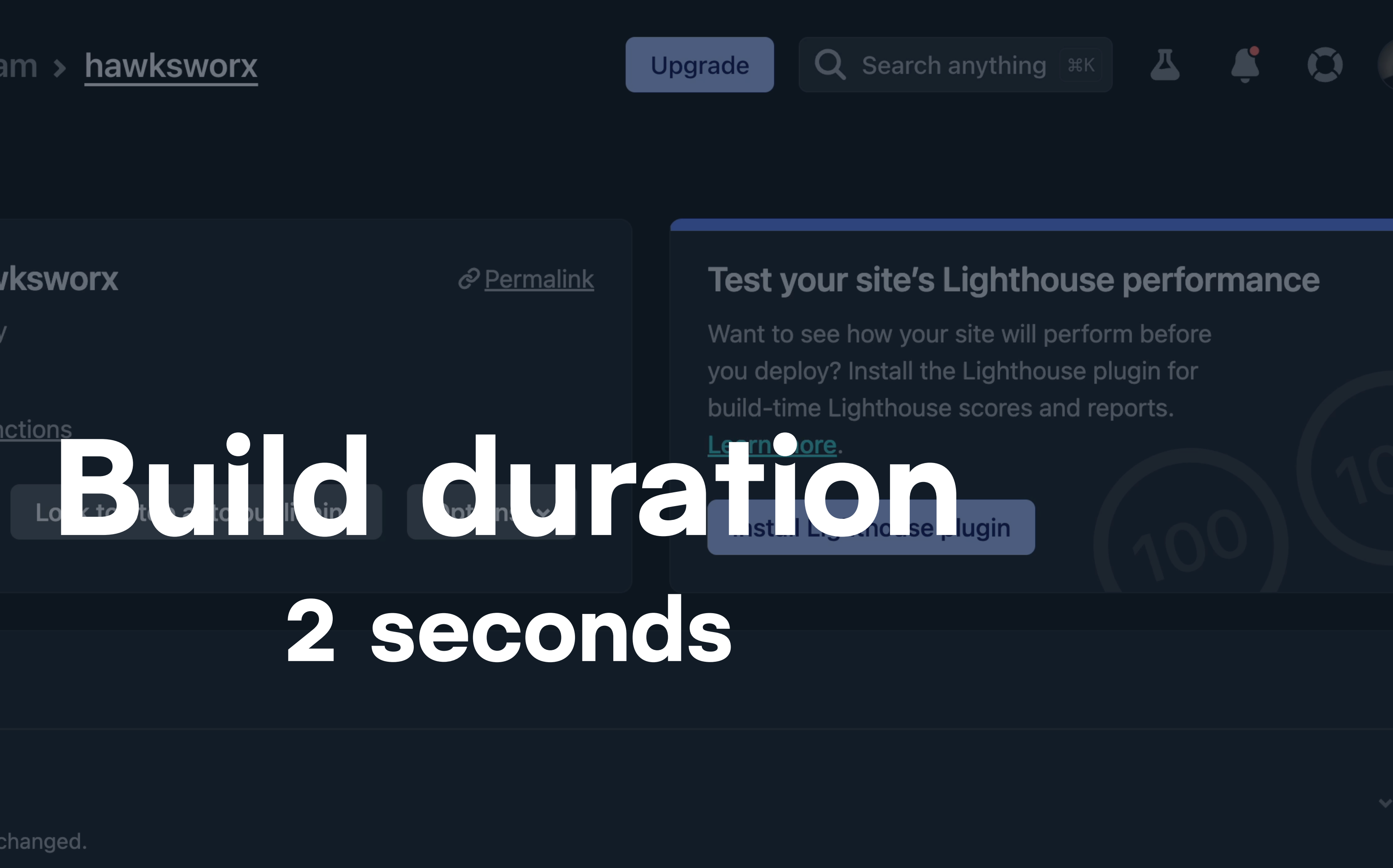

 $\cancel{v}$ 

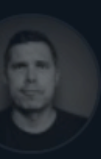

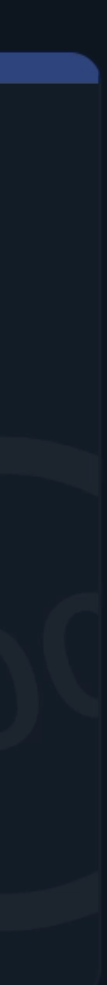

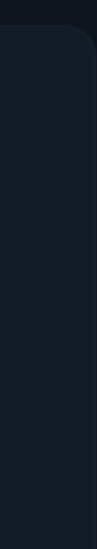

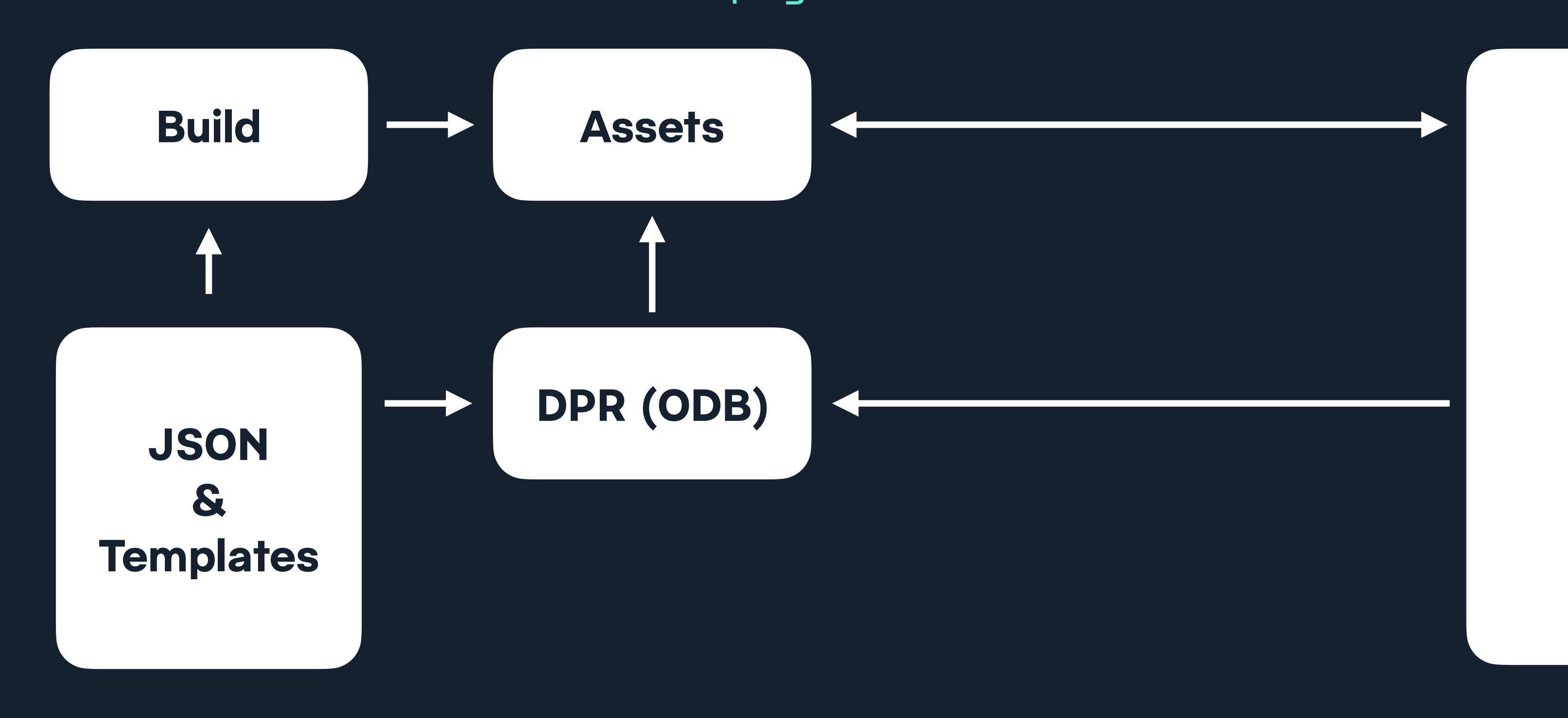

/ Social index pages / Content pages / Post page view

### **User**

hawksworx |

blog speaking about search

### NOTES - PAGE 955

Newest | Previous | Nefft | Oldest

Search the notes

The archive of what I posted on Twitter, which I now self host due to a lack of trust in Twitter and some other reasons.

I'll soon begin refelcting all my Mastodon posts here too. I'm happier self-hosting or maintaining an archive of my content on URLs that I can own.

There are tools to help you do this too. Such as this one from the makers of Eleventy.

The source code of this site is available on GitHub and is hosted and updated by Netlify automatically after each code commit

Other than where specified, the content on this site is published under a Creative Commons Attribution 3.0 licence.

Subscribe to a feed of blog posts on this site.

Phil Hawksworth @philhawksworth · July 23rd 2007

Hacking a rails application - prototypetastic

Permalink | Twitter

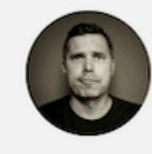

Phil Hawksworth @philhawksworth · July

23rd 2007

Making content changes directly on my live web server... easy does it!

Permalink | Twitter

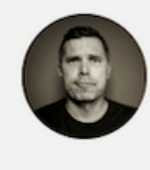

Phil Hawksworth @philhawksworth  $\circ$  July

23rd 2007

### www.hawksworx.com/note/mstdn/109913367394738833

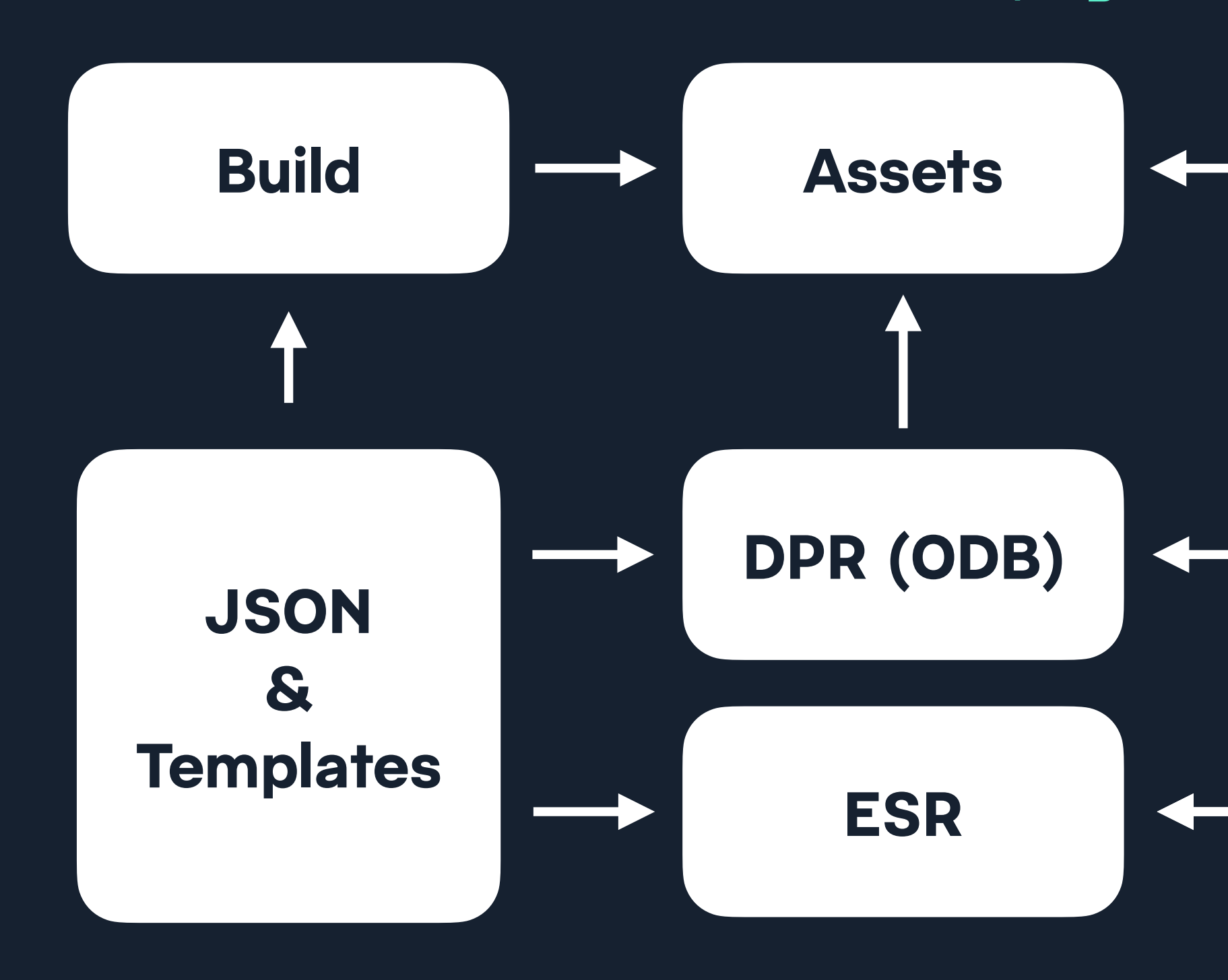

/ Social index pages / Content pages / Post page view

**User**

### / Search results page

hawksworx |

blog speaking about search

### **NOTES**

### Newest | Previous | Next | Oldest

### Search the notes

The archive of what I posted on Twitter, which I now self host due to a lack of trust in Twitter and some other reasons.

I'll soon begin refelcting all my Mastodon posts here too. I'm happier self-hosting or maintaining an archive of my content on URLs that I can own.

There are tools to help you do this too. Such as this one from the makers of Eleventy.

The source code of this site is available on GitHub and is hosted and updated by Netlify automatically after each code commit

Other than where specified, the content on this site is published under a Creative Commons Attribution 3.0 licence.

Subscribe to a feed of blog posts on this site.

### www.hawksworx.com/notes/search/?str=render

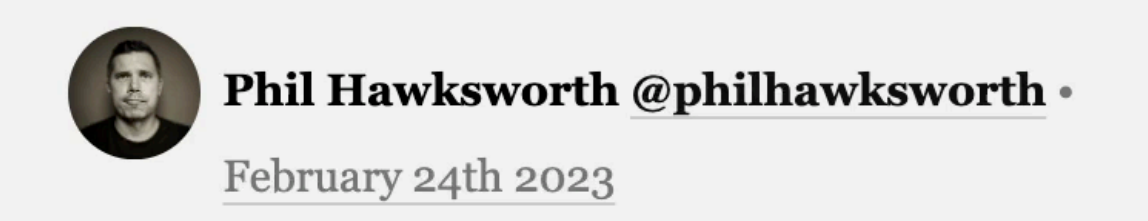

Quietly making a resolution to get my use of exclamation marks under control!

Dammit.

Permalink | Mastodon

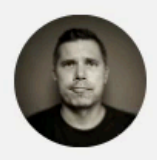

### Phil Hawksworth @philhawksworth .

February 23rd 2023

Started my day by making the \*perfect\* piece of hot buttered toast.

This made me happy.

End of message.

Permalink | Mastodon

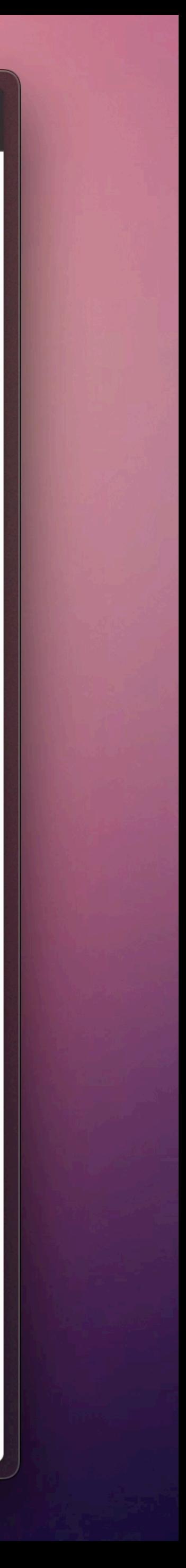

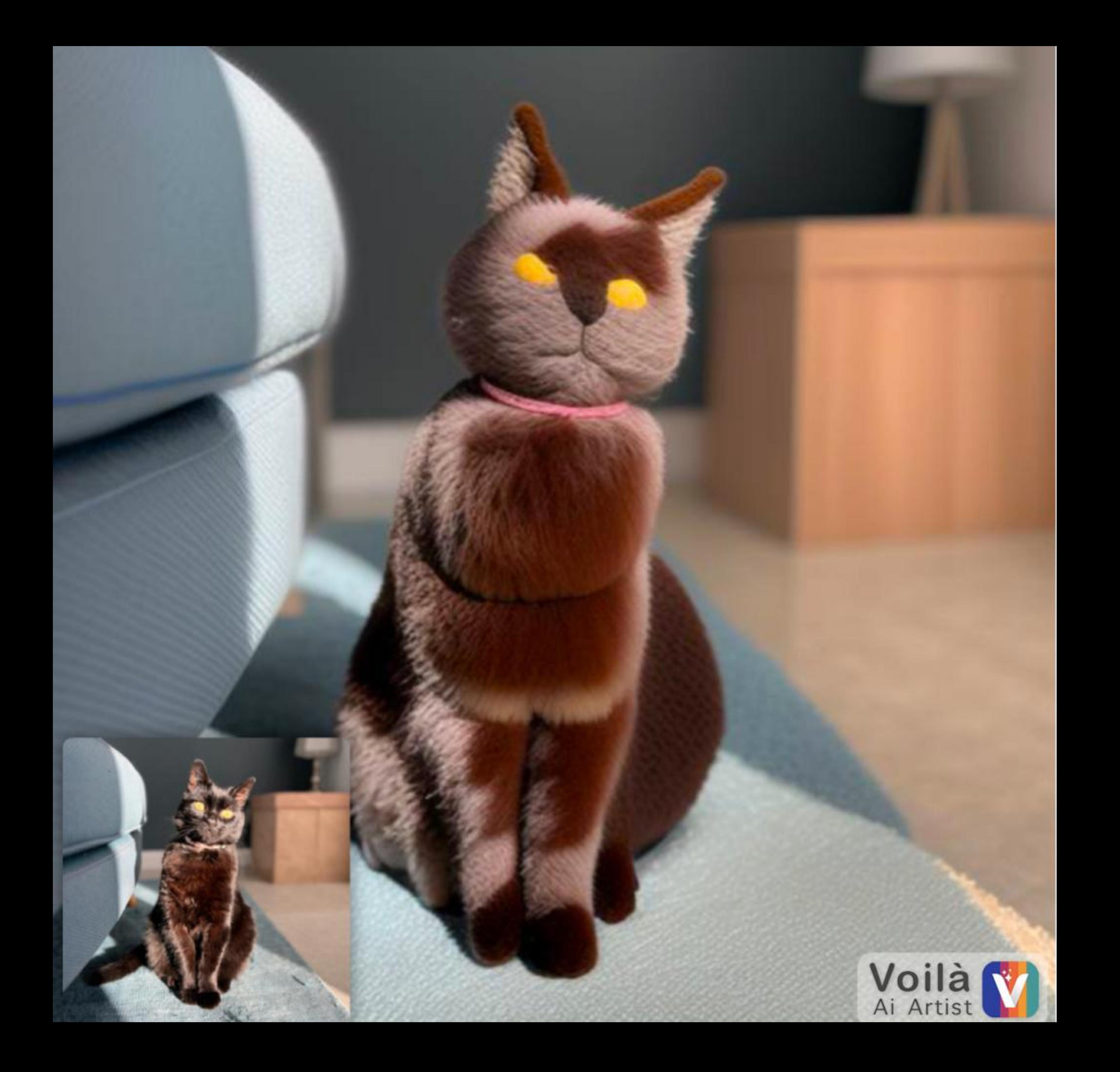

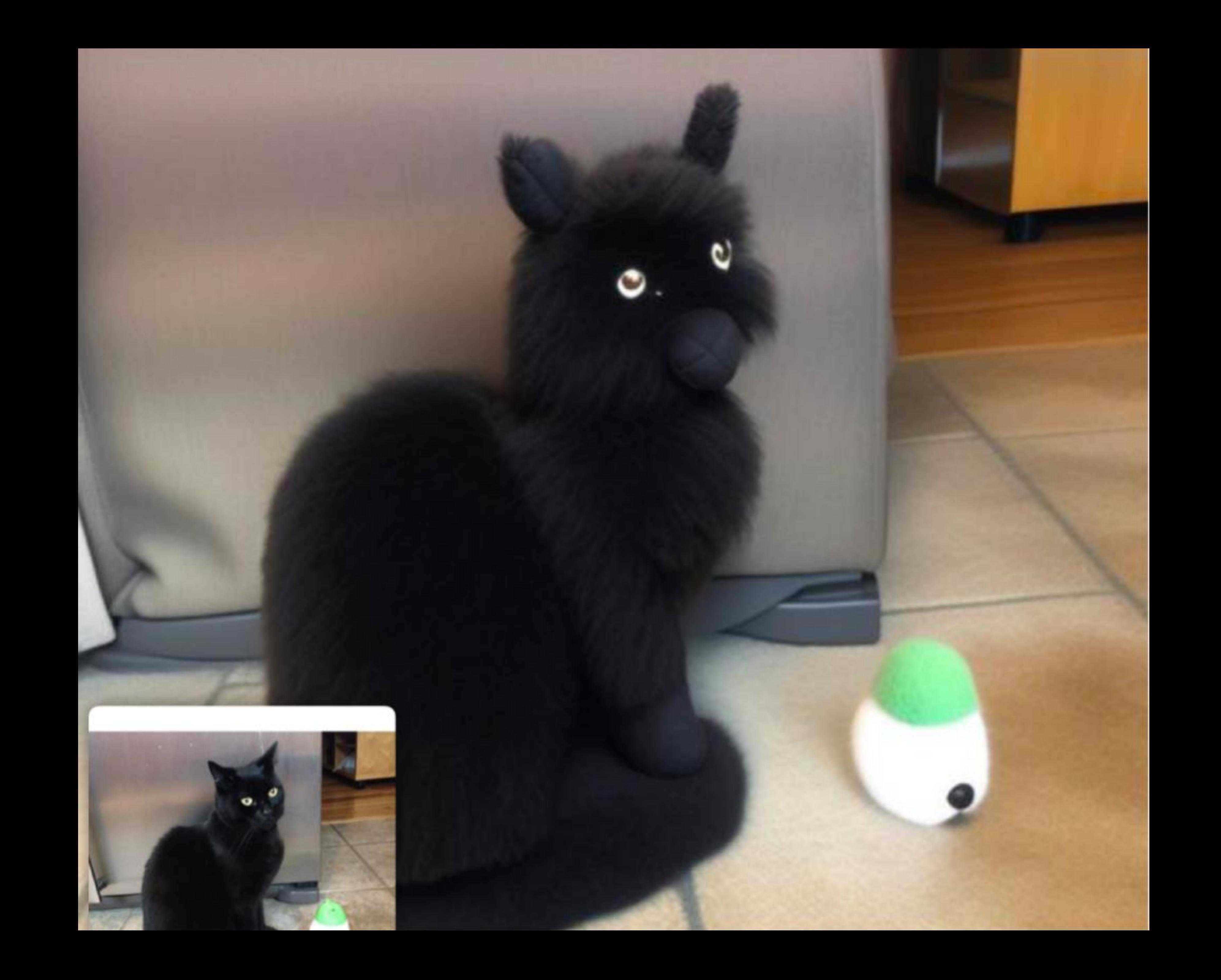

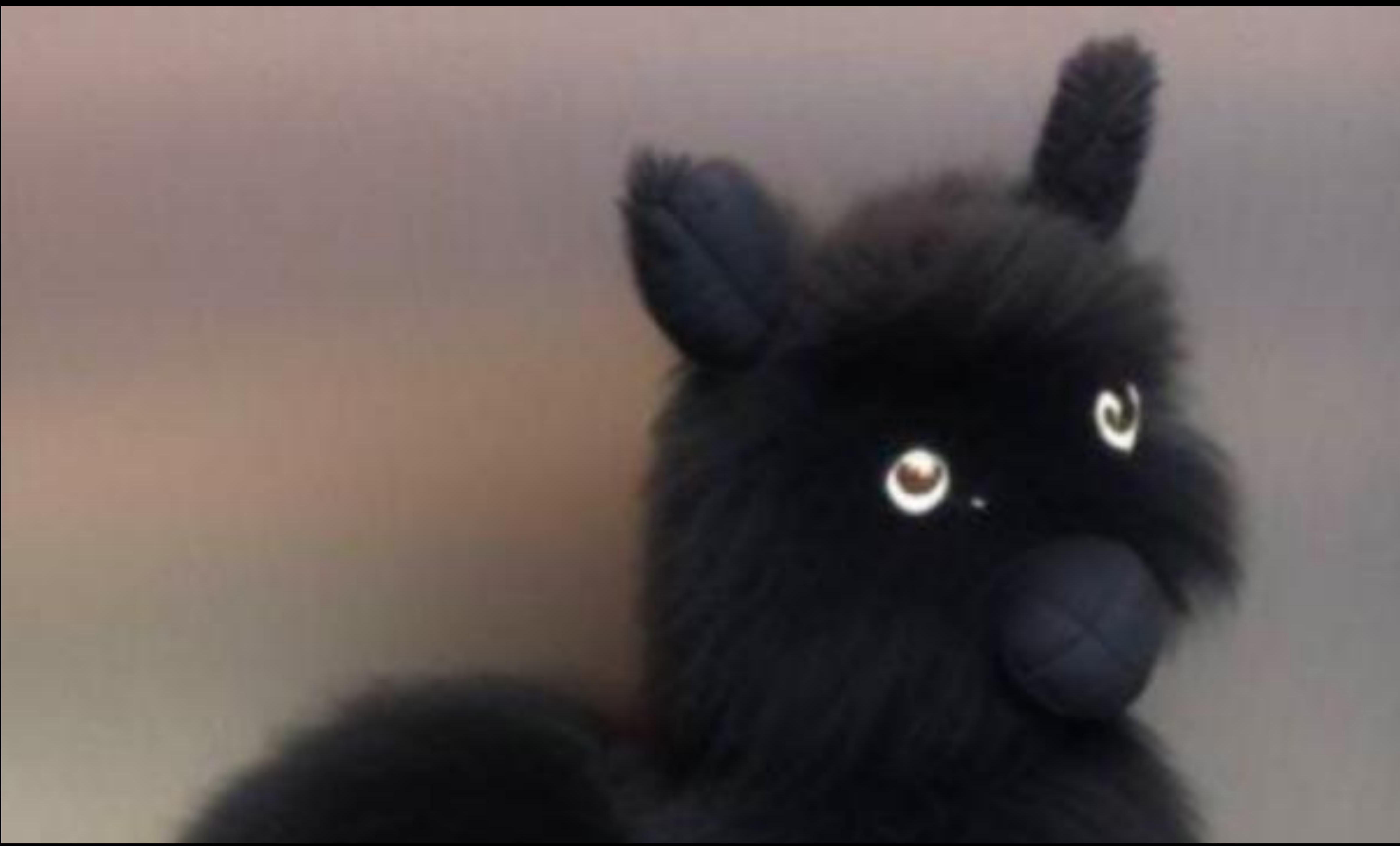

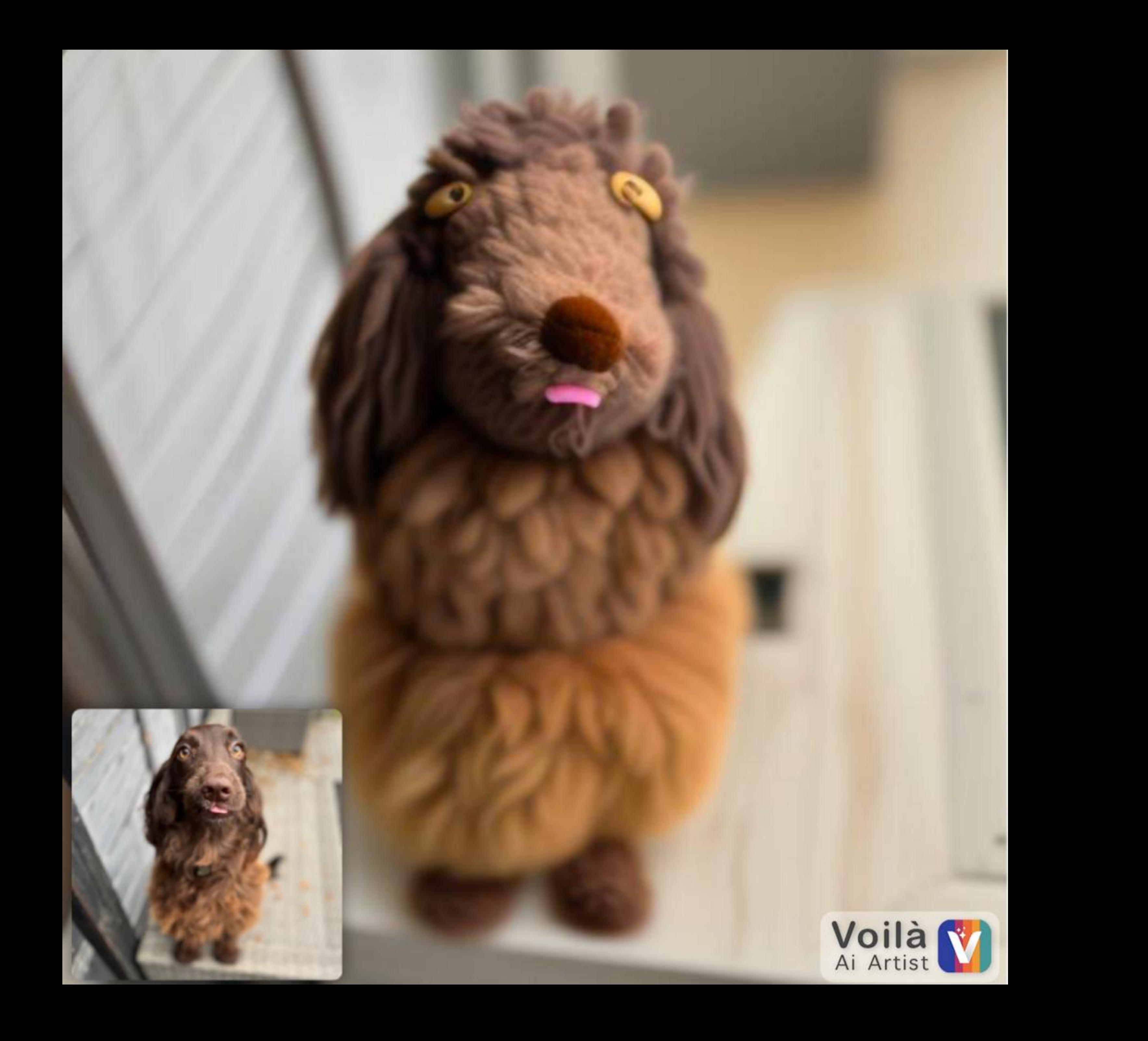

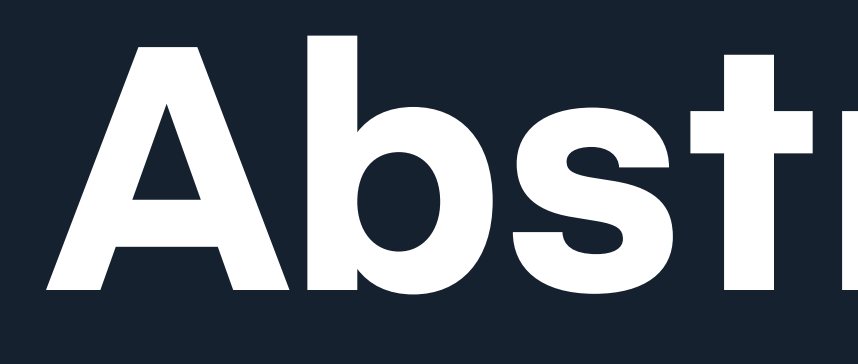

**Abstraction**

### **JSON**

### **At request time**

### **At build time**

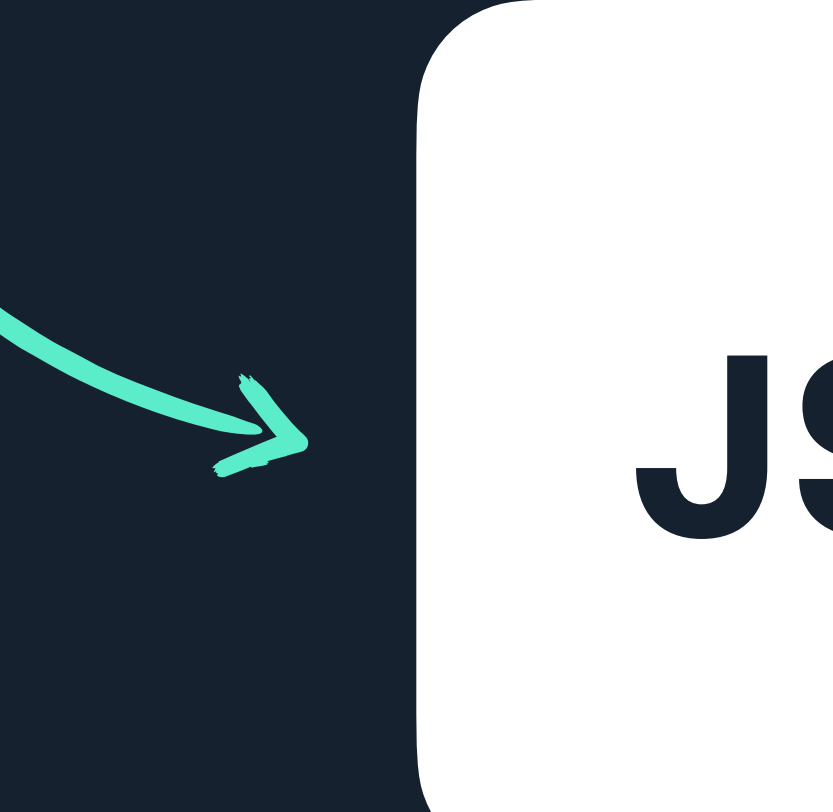

### **Data source**

### **At request time**

### **At build time**

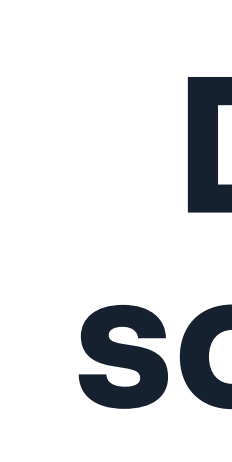

# **Nuxt / Astro / Eleventy / Next**

# **Rendering sugar and others**

### **Applying this to personalisation**

### **The Personalisation Spectrum**

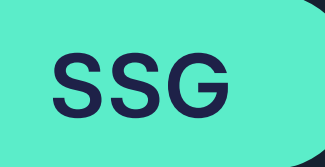

### Pages generated at build time

### **The Personalisation Spectrum**

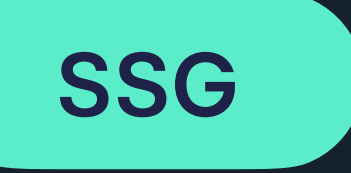

generated at build time. +

Global and localised pages Users directed to appropriate URLs

### **The Personalisation Spectrum**

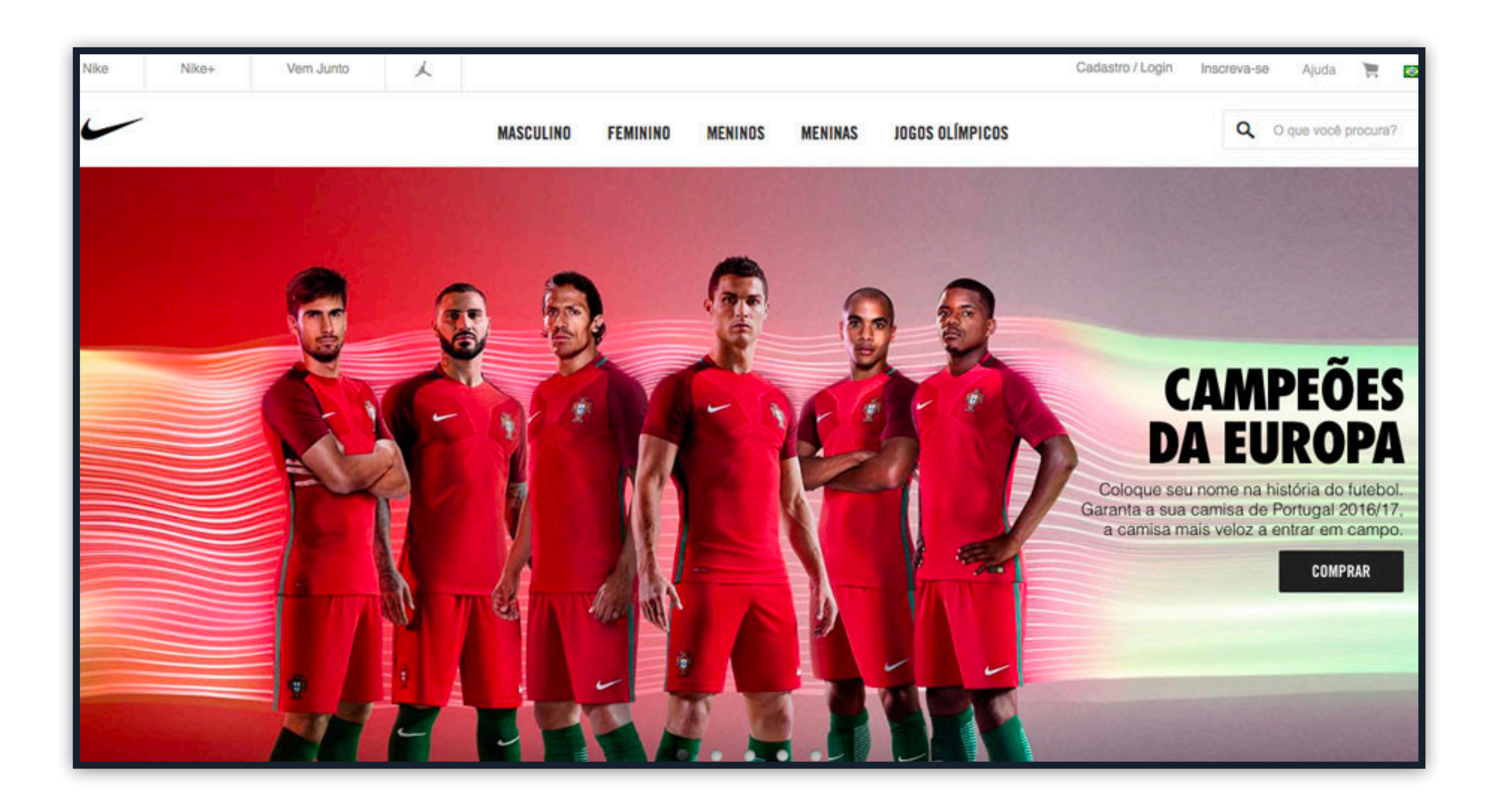

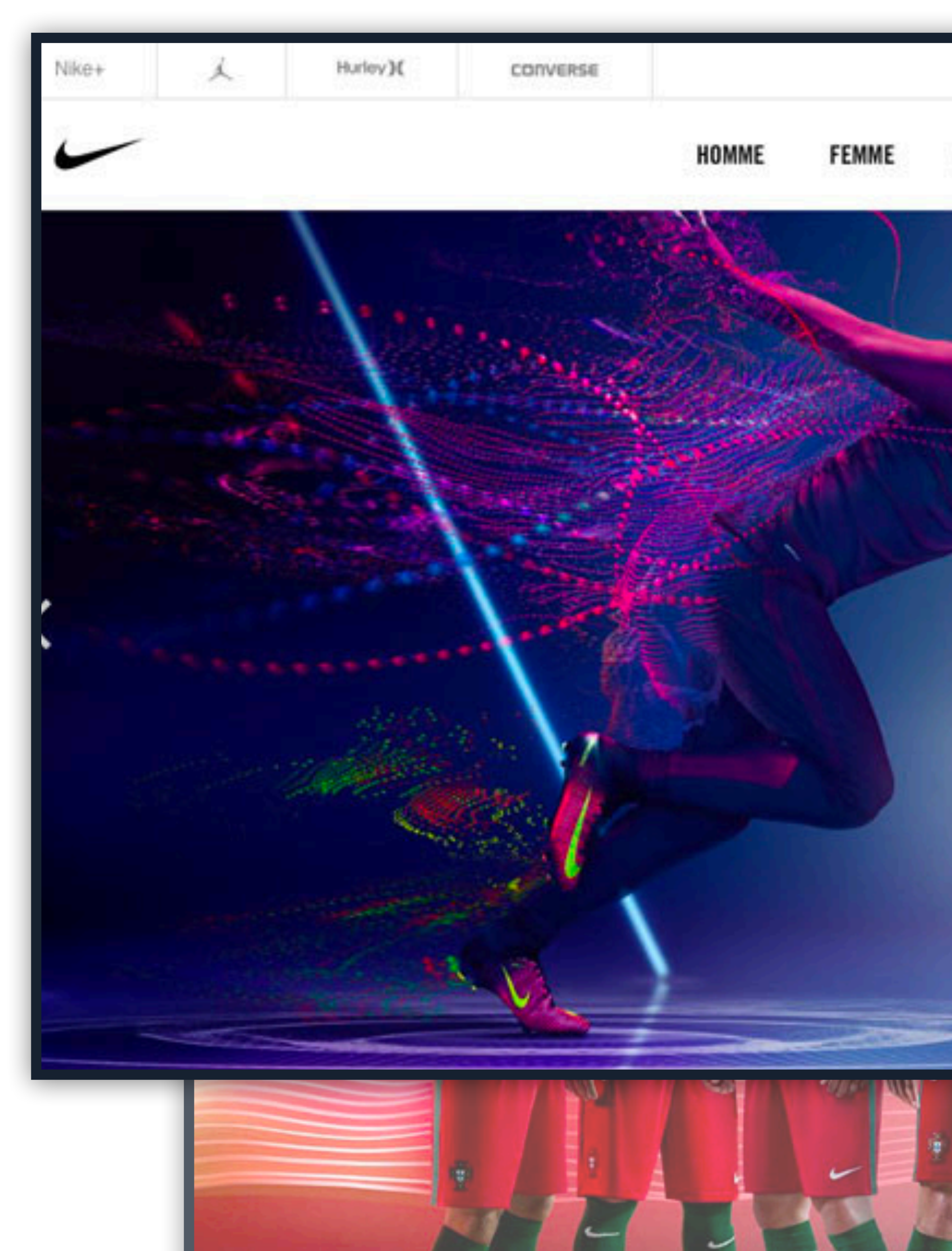

S'inscrire / Se connecter à Nike+

GARÇON **FILLE** PERSONNALISER

### **TRAINING**<br>**FOOTBALL**

Q Recherche

Découvrez Uniform of Fast. Une tenue de training moderne ultra-légère, qui intègre le meilleur des innovations Nike pour évacuer la transpiration et rester rapide quelles que soient les conditions.

ACHETER MAINTENANT

Aide

豐

Global and localised pages generated at build time. + Users directed to appropriate URLs +

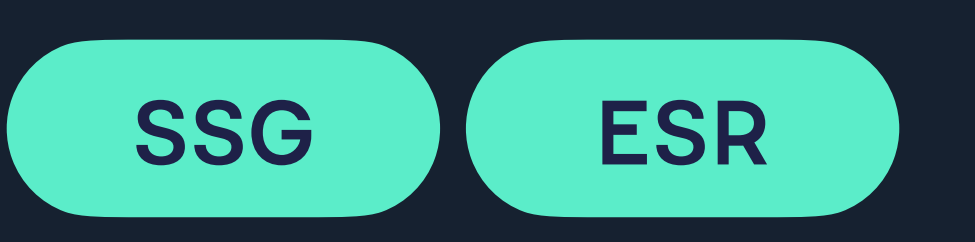

### Cookies and Edge Functions enrich views for returning users

### **The Personalisation Spectrum**

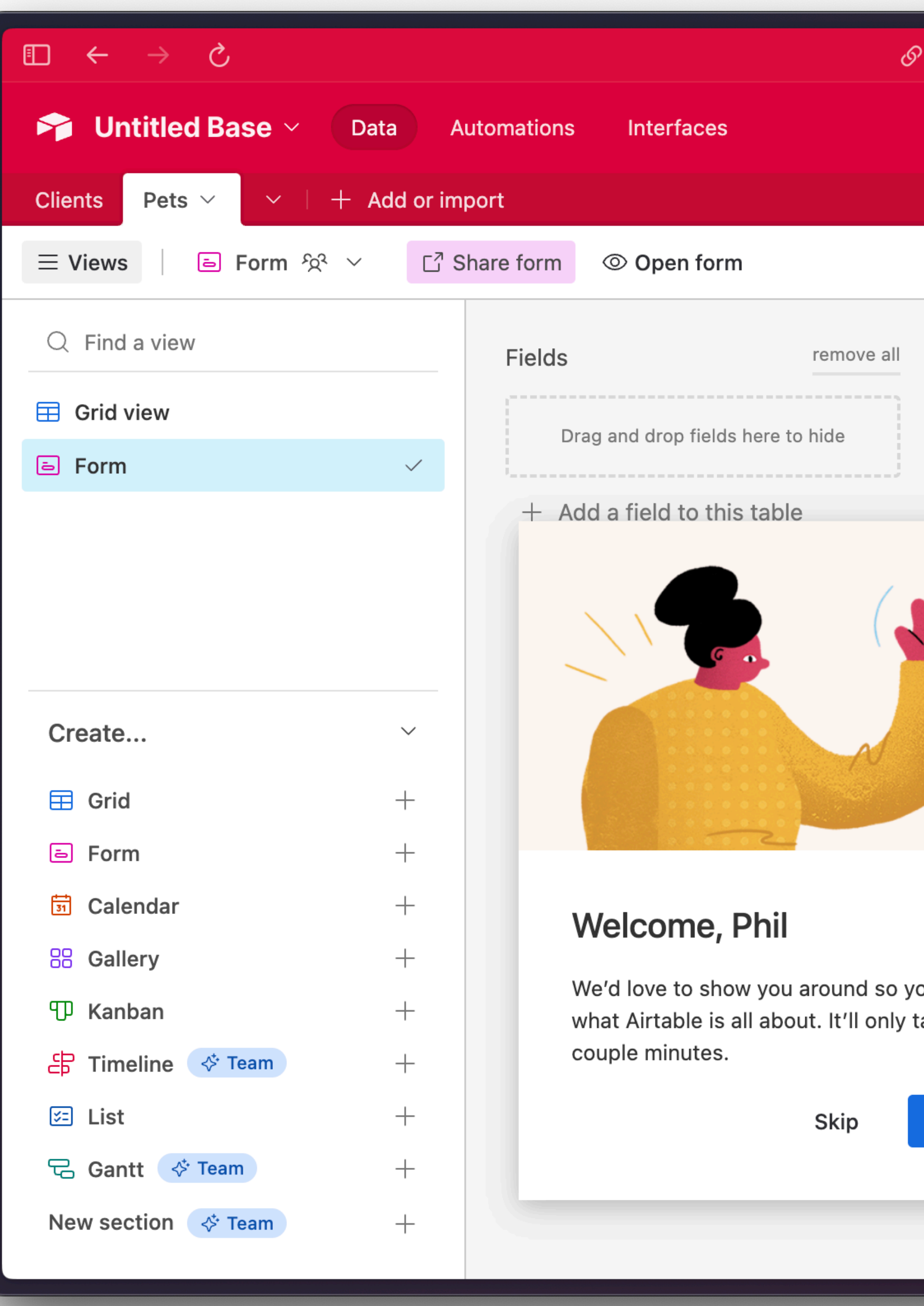

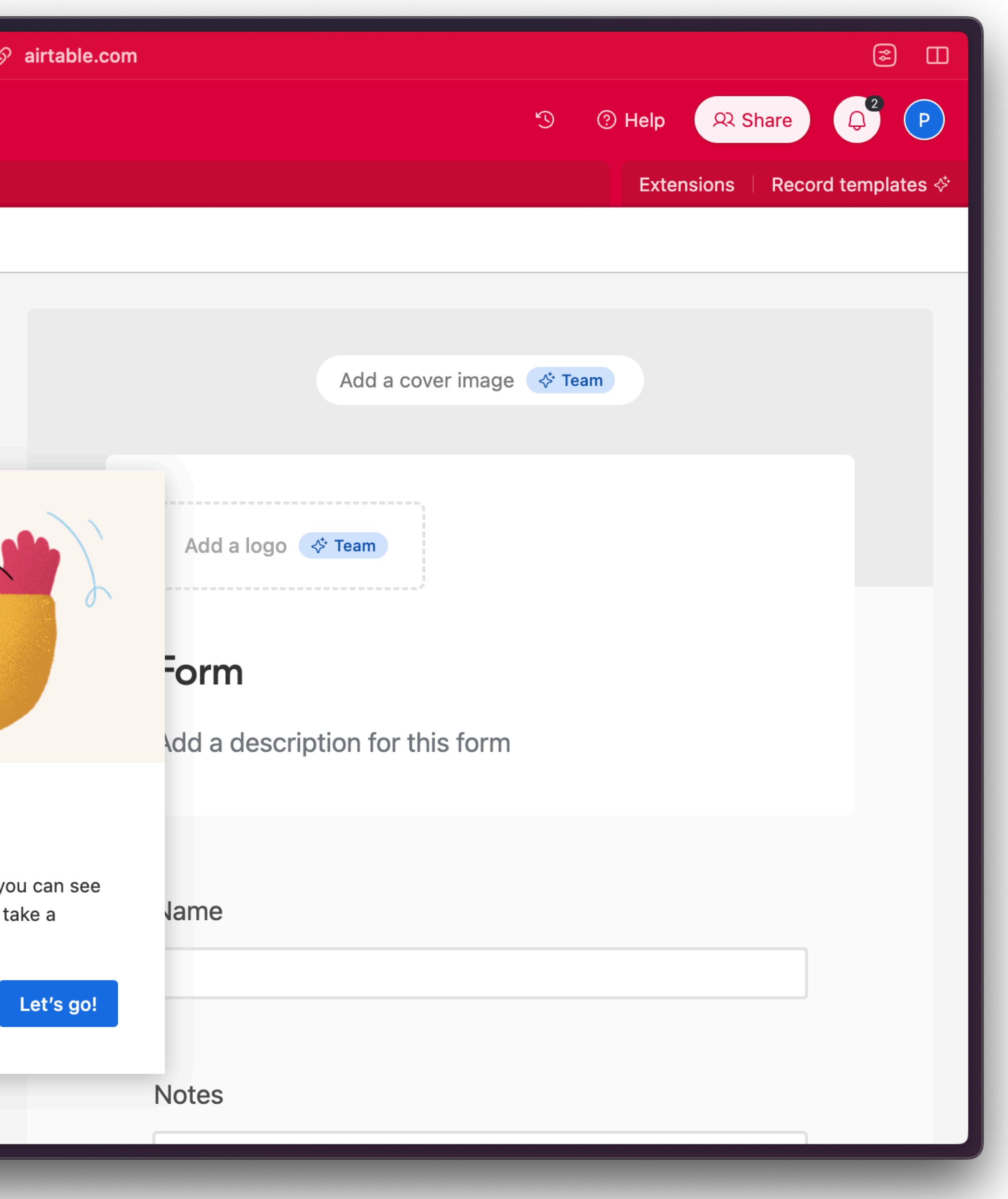

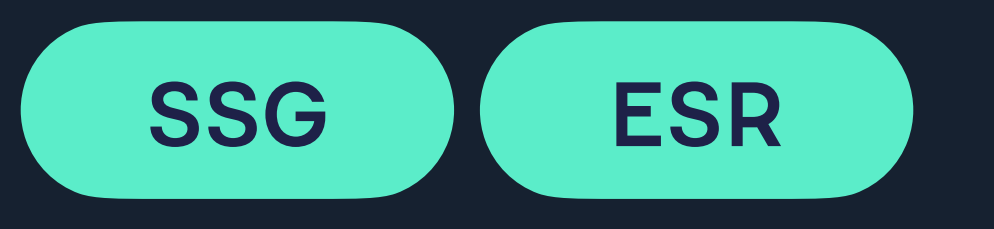

- + Users directed to appropriate URLs +
	-
- Global and localised pages generated at build time. Cookies and Edge Functions enrich views for user preference, behaviours

### **The Personalisation Spectrum**

### • Home

- Get started
- Add new site
- Command Palette
- Enterprise trial resource guide
- > Platform
- > Git
- **Environment variables**  $\sum_{i=1}^{n}$
- > Configure builds
- > Site deploys
- > Monitor sites
- > Domains & HTTPS
- **Static routing** ÷.

### **Monitor builds**  $\bullet$

### **Visit our forums**

Visit the support forums 7 to get help or browse our handy guides to find further resources to common questions and issues.

Netlify Careers Privacy Blog Terms

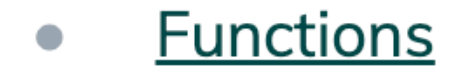

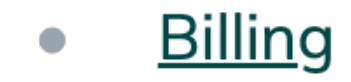

### **Support**

### Get help

Explore self-serve help resources and get tips for requesting support by email. Netlify Support 7 is here to help!

© 2023 Netlify

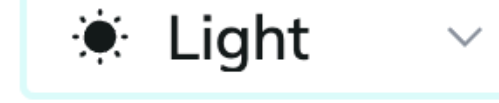

### **Based on system** preferences or user input

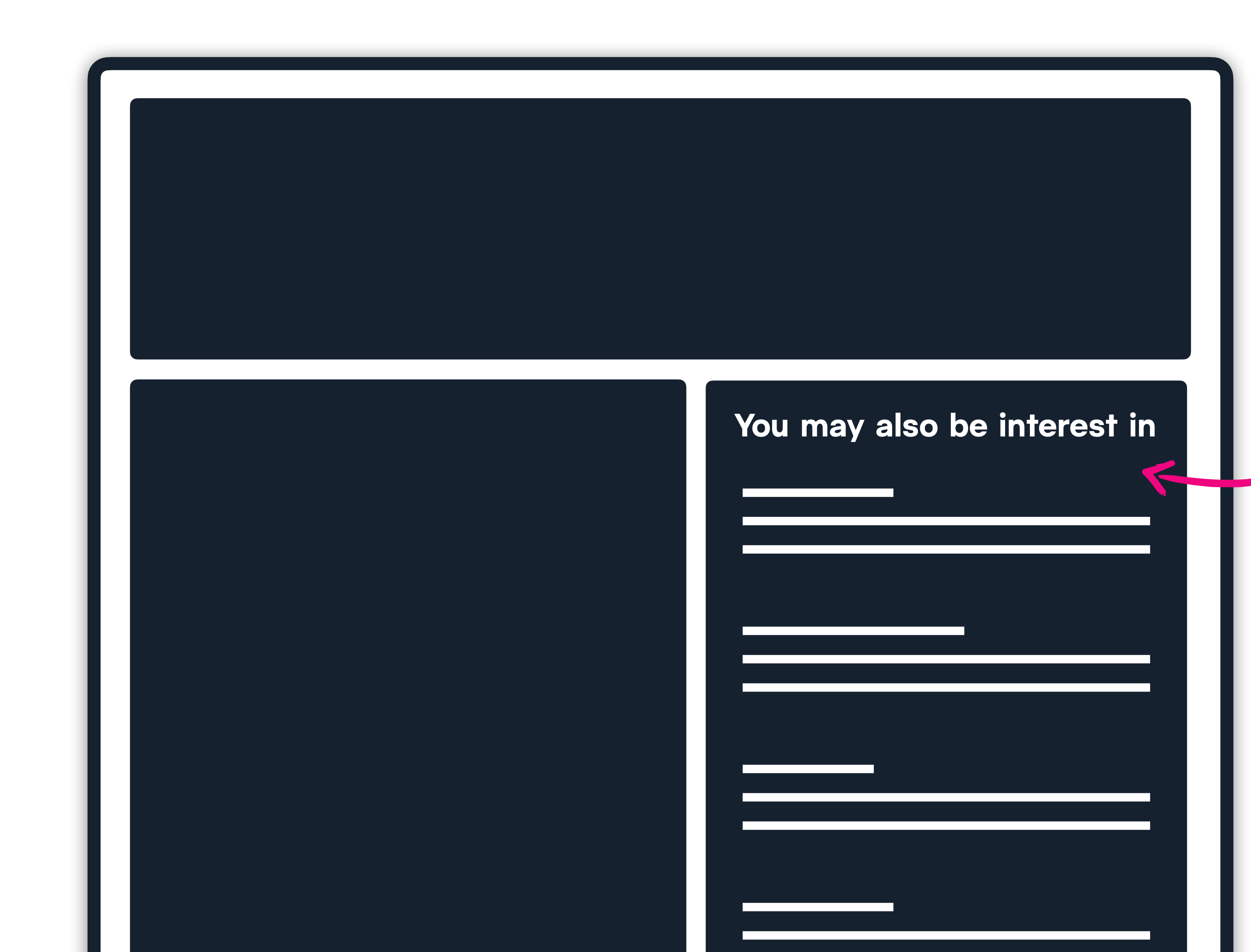

### **You may also be interest in**

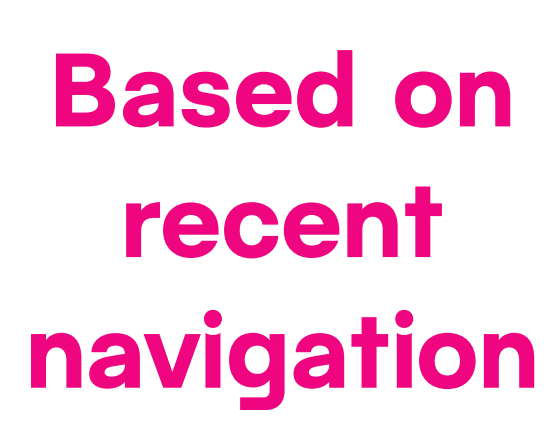

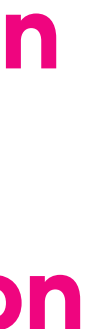

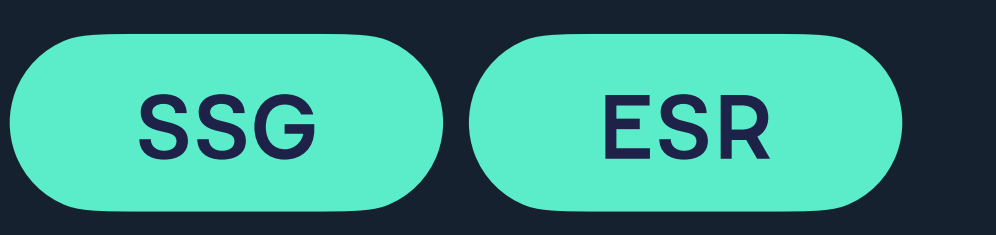

- + Users directed to appropriate URLs +
	-
- Global and localised pages generated at build time. Cookies and Edge Functions enrich views for user preference, behaviours

### **The Personalisation Spectrum**

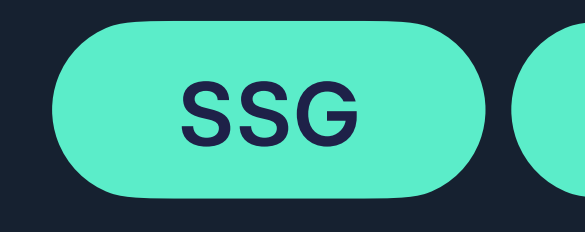

Global and localised pages generated at build time. Cookies and Edge Functions enrich views for user preference, behaviours

+ Users directed to appropriate URLs + +

Personal content added via authenticated APIs

### **The Personalisation Spectrum**

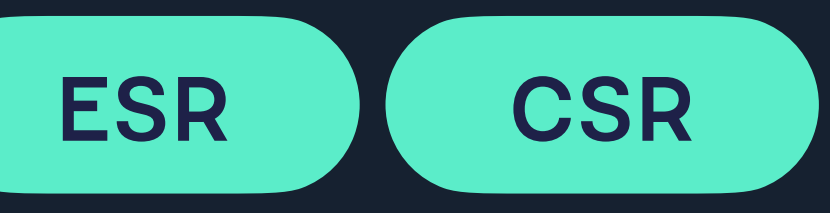

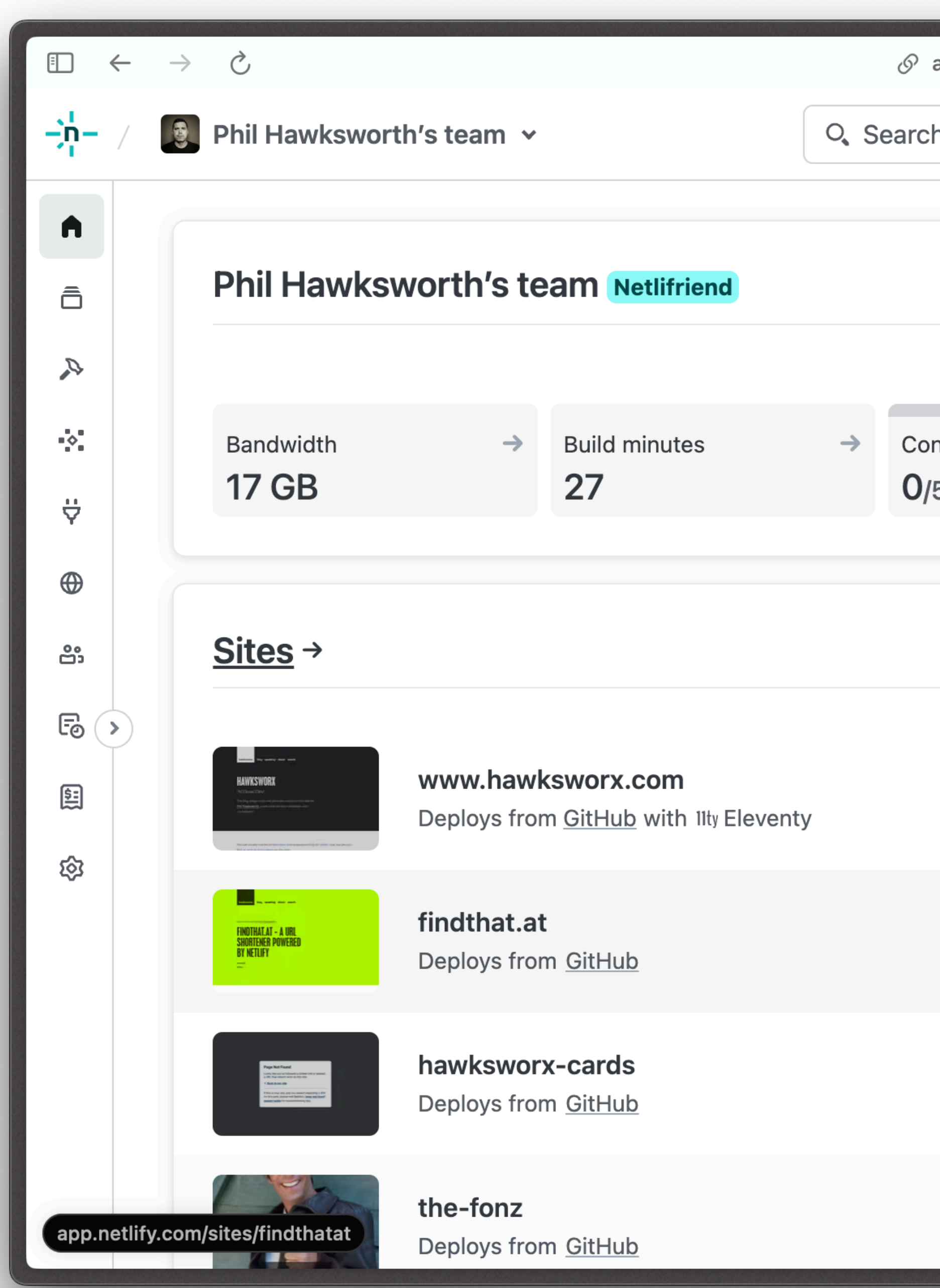

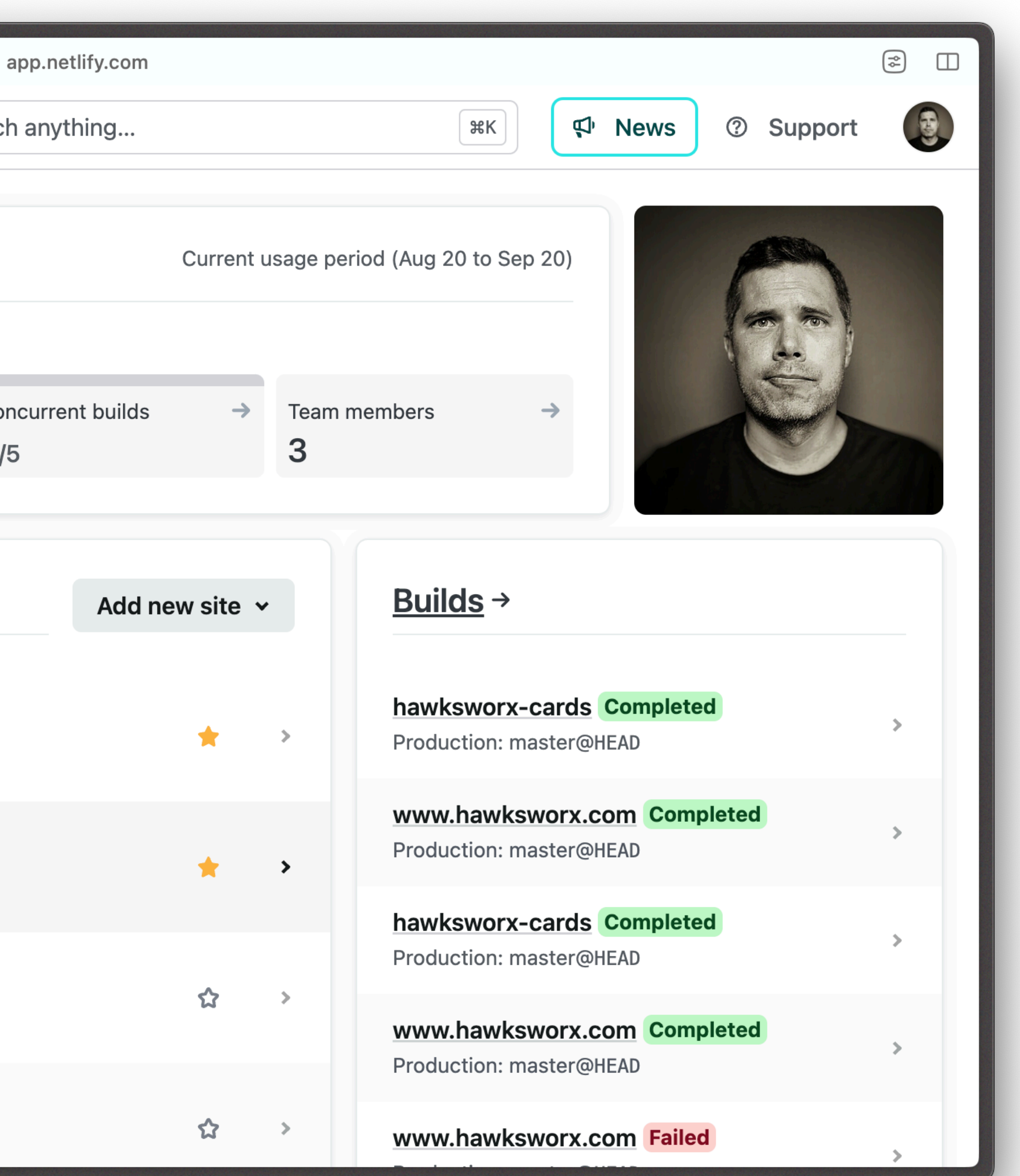

### **Many techniques and options across the personalisation spectrum**

# **Lessons**

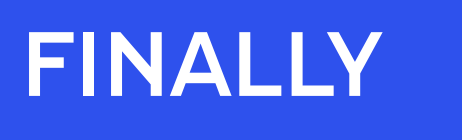

# Amid the confusion, what did we learn?

### **There is no one right way**

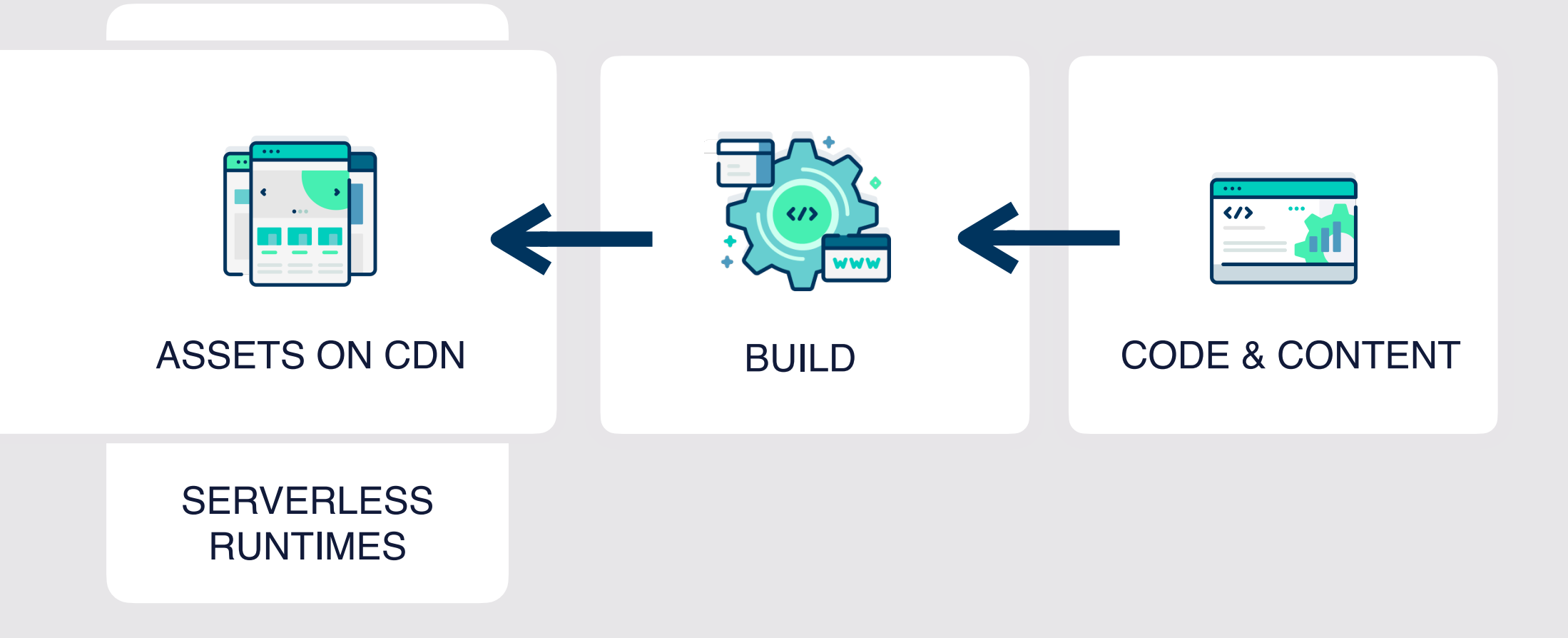

### **TRADITIONAL STACK**

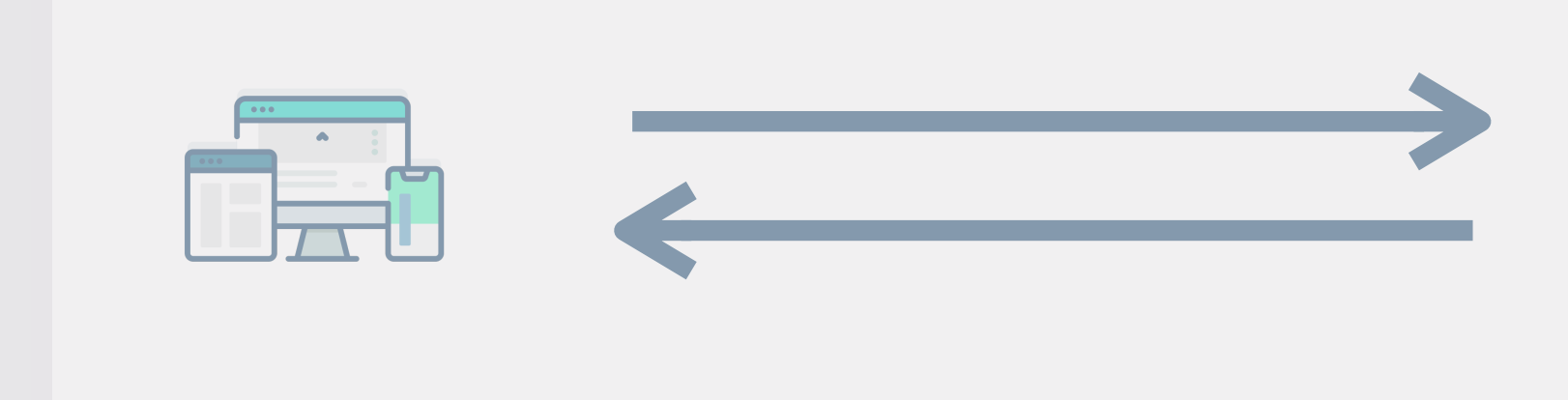

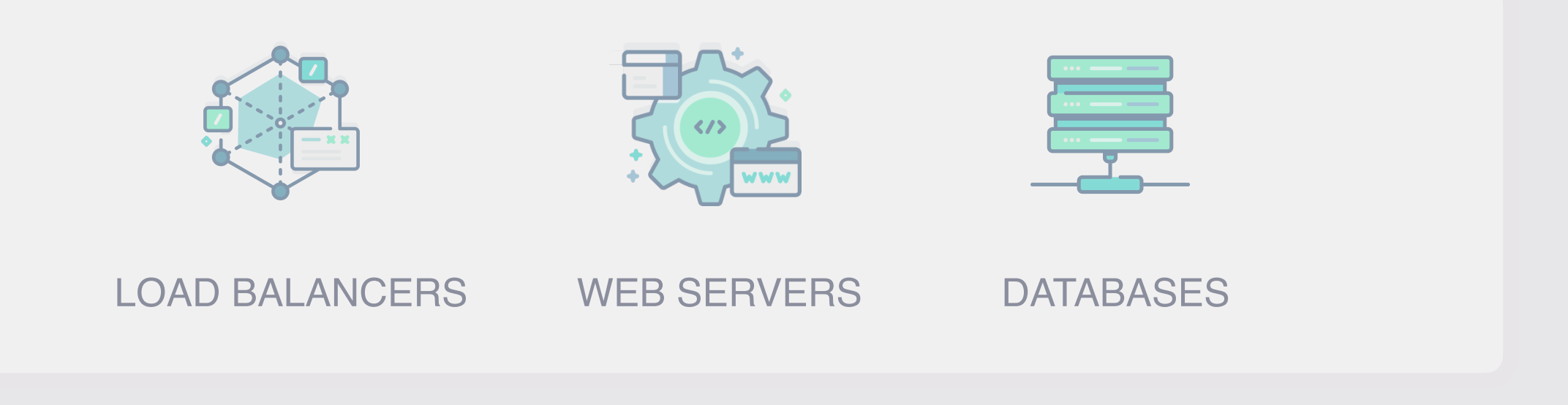

### **VARIOUS INCREASINGLY POPULAR PROVIDERS**

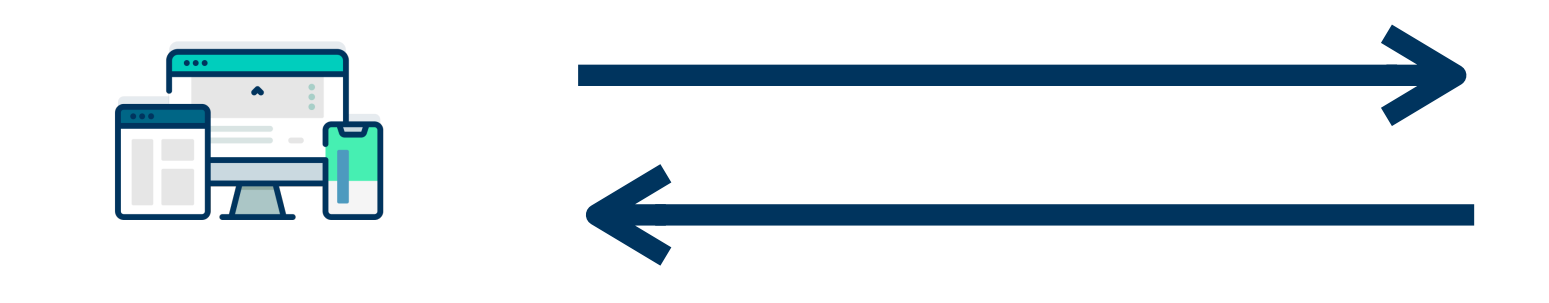

### **Personalisation exists on a spectrum**
# **Do work ahead of time if you can**

# **You can mix and match rendering methods**

**Never choose an approach until you**  understand the **requirements**

**Never choose an approach until you**  understand the **constraints**

# **Keep the rule of least power in mind**

# **Not all of Phil's tweets are pure gold**

## For more hawksworx.com netlify.com/blog/tutorials twitter.com/philhawksworth

#### Phil Hawksworth, Netlify

# Thanks **Grab me for questions** (or to say hello)

### Phil Hawksworth, Netlify

### findthat.at/personalisation